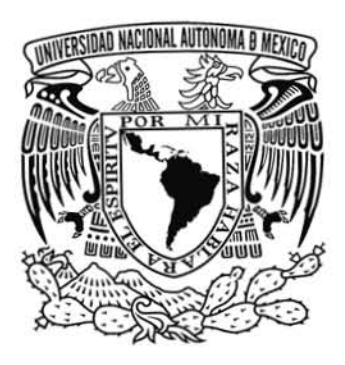

# **UNIVERSIDAD NACIONAL AUTÓNOMA DE MÉXICO**

# **ESCUELA NACIONAL DE ARTES PLÁSTICAS.**

### **"El Videoclip como posibilidad de desarrollo profesional, en el Diseño y la Comunicación Visual"**

Tesis

Que para obtener el título de:

Licenciado en Diseño y Comunicación Visual

Presenta

Juan Ramón Velázquez González

Director de tesis: M.A.V. Manuel Elías López Monroy

México, D.F. 2007.

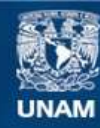

Universidad Nacional Autónoma de México

**UNAM – Dirección General de Bibliotecas Tesis Digitales Restricciones de uso**

### **DERECHOS RESERVADOS © PROHIBIDA SU REPRODUCCIÓN TOTAL O PARCIAL**

Todo el material contenido en esta tesis esta protegido por la Ley Federal del Derecho de Autor (LFDA) de los Estados Unidos Mexicanos (México).

**Biblioteca Central** 

Dirección General de Bibliotecas de la UNAM

El uso de imágenes, fragmentos de videos, y demás material que sea objeto de protección de los derechos de autor, será exclusivamente para fines educativos e informativos y deberá citar la fuente donde la obtuvo mencionando el autor o autores. Cualquier uso distinto como el lucro, reproducción, edición o modificación, será perseguido y sancionado por el respectivo titular de los Derechos de Autor.

# **Dedicatoria**

A mis queridos padres, que la hicieron posible.

A mi hermano, por su cariño y motivación.

A mi querida abuelita Andrea, por sus sabios consejos y porque siempre me motiva para salir adelante.

A mi tía Elisa, por su cariño y afecto.

A mis tíos María Teresa y Mario González Ríos, por su motivación y apoyo.

A mis primas, Tere, Yadhi, Nancy y Andrea.

A mis primos Raymundo y Jesús.

Y a la memoria de mis tíos Cecilia y Raymundo Velázquez García, que siempre me tuvieron mucho cariño.

### **Agradecimientos**

A mis padres: Laura González Ríos y Juan Ramón Velázquez García, por su apoyo incondicional para que me cambiara de carrera, y para que terminara esta. Por el ejemplo de rectitud y superación en la vida. Y sobre todo por tanto cariño que he recibido de ellos desde antes de nacer. Para ustedes mi admiración y gratitud eterna.

A mi hermano Israel Velázquez González, que siempre me ha ayudado enormemente en las cosas que hago día a día. Por su apoyo y comprensión.

A mi abuelita Andrea Ríos viuda de González, por su enorme apoyo y cariño, por ser la más inteligente de la familia y sobre todo por haberla sacado adelante, espero seguir siendo su consentido.

A mi tía Elisa Ríos López, por su ayuda, sus consejos, su comprensión y cariño.

A mi director de tesis, el distinguido maestro Manuel Elías López Monroy, quien con sus sabios consejos, me guió y ayudó a sacar adelante este proyecto, con gran vocación magisterial. Quién además me dio clases en algunas materias. Mi sincero agradecimiento y cariño.

A mi querido maestro Abel Sánchez Castillo, por sus clases por su apoyo y por su cariño.

A los sinodales por haber sido mis maestros en algún momento de la carrera, por su tiempo y apoyo.

A mis amigos Raymundo Adán y Roberto Aarón Sánchez Salazar. Porque se prestaron a ayudarme a realizar este proyecto y aguantar mis locuras artísticas, por tenerme calma y por tanto apoyo.

A Roberto Carmona Hernández, y en general al grupo de rock "Umbra Alba" por su valiosa intervención para realizar el videoclip.

# ÍNDICE

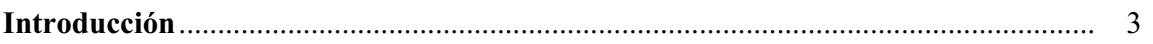

# **CAPÍTULO I**

### Diseño y Comunicación Visual

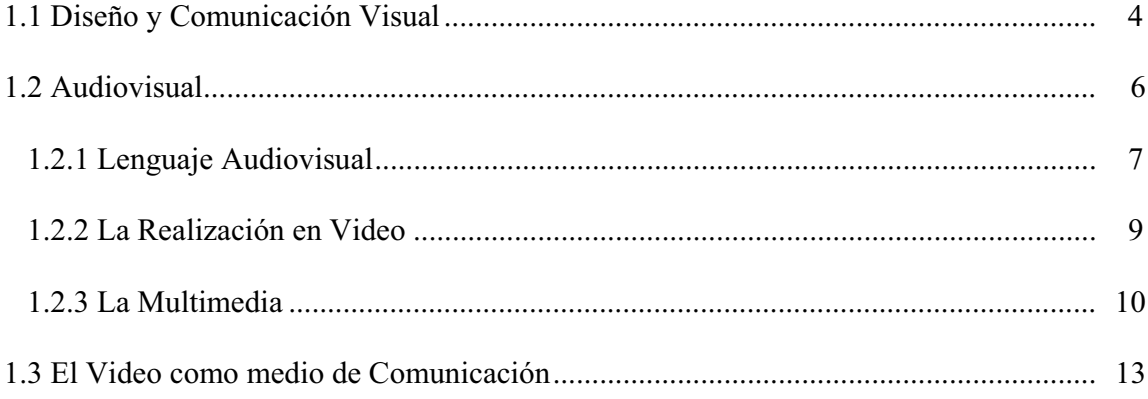

# **CAPÍTULO II**

# El Videoclip

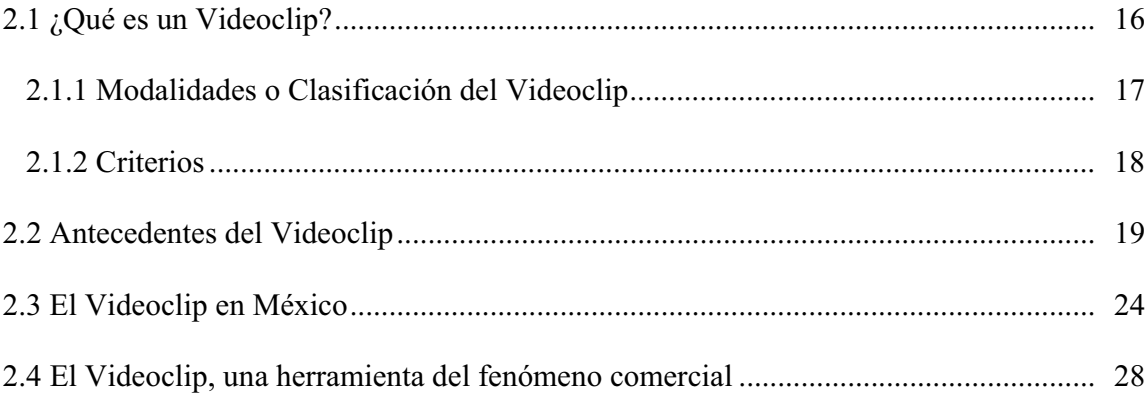

# **CAPÍTULO III**

### El Videoclip "Escapar" del grupo de rock Umbra Alba

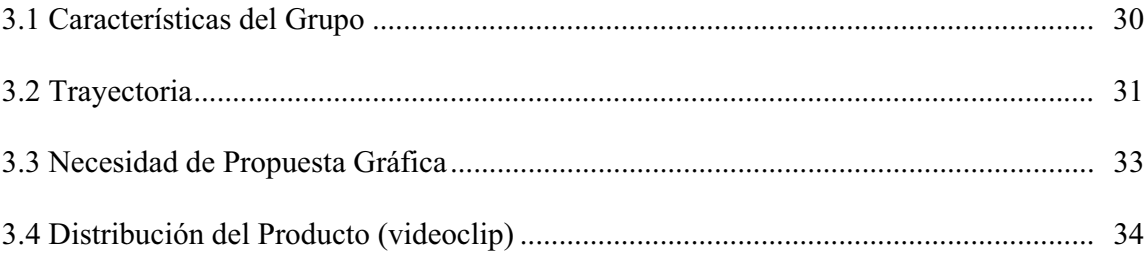

## Realización

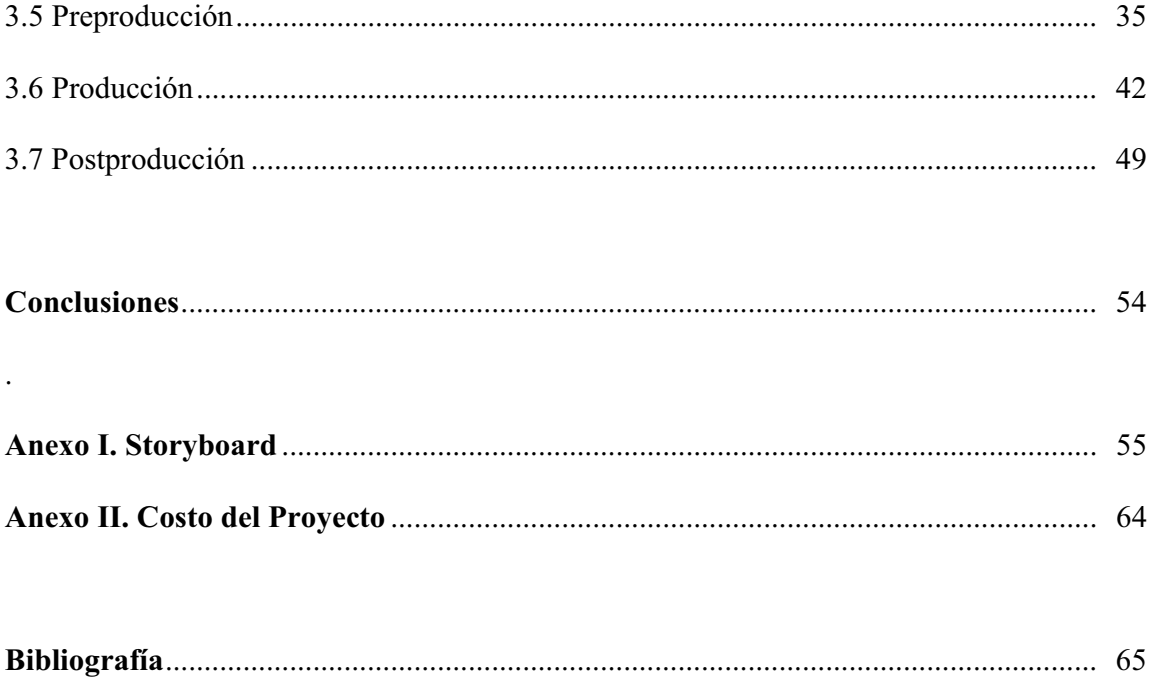

# **INTRODUCCIÓN**

El objetivo de este trabajo no es el de ser un manual para la elaboración de un videoclip, ya que cada video puede ser realizado de maneras muy diversas. Lo que sí pretende, es mostrar el proceso que se siguió para la elaboración del video musical *"Escapar"* del grupo *Umbra Alba.* Y mostrarlo como una aplicación del Diseño y la Comunicación Visual.

Este trabajo se encuentra dividido en tres capítulos. En el primero, "Diseño y Comunicación Visual", se muestran las definiciones de conceptos tales como: diseño y comunicación visual, audiovisual, lenguaje audiovisual, multimedia y el video como medio de comunicación.

En el segundo capítulo se trata de definir qué es un videoclip. Así mismo se presentan sus modalidades, si es descriptivo, descriptivo–narrativo, y sus clasificaciones más habituales, como dramático, narrativo, musical o performance, conceptual y mixto. Dentro de los criterios se mencionan los más frecuentes: el de yuxtaposición, divagación, coincidencia y por último la complementariedad.

Por otro lado, se refieren los antecedentes históricos del videoclip tanto en el mundo, como el caso específico de México. Y se muestra el video musical como una herramienta más en el fenómeno comercial.

El tercer y último capítulo se enfoca propiamente al caso del videoclip *"Escapar"*. En primer lugar se exponen las características del grupo *Umbra Alba* así como su trayectoria. A continuación el proceso mismo de realización (preproducción, producción y postproducción).

En el Anexo I se presenta el Storyboard. En el Anexo II se muestra un balance del costo real de este proyecto.

# **CAPÍTULO I**

### **El diseño y la comunicación visual.**

#### **1.1 Diseño y comunicación visual**

El diseño y la comunicación visual es una disciplina profesional que tiene el objetivo de convertir los datos de los sistemas de información en formas visuales, teniendo en cuenta los procesos perceptivos. Consiste en la creación de imágenes estéticas y funcionales con un fin comunicativo, procurando un desarrollo estructurado haciendo uso de las nuevas tecnologías.

Estudia el origen y producción de las imágenes fijas, móviles, ambientales y digitales, a partir de las estructuras y los lenguajes que operan en la sociedad, con el objeto de entender la interactividad de los dispositivos y los datos con el espectador. Promoviendo la eficacia comunicativa.

Desde luego integra elementos de la comunicación visual impresa (símbolos gráficos), los medios audiovisuales dinámicos (imagen en movimiento, animación, videografía), los entornos digitales (CD-ROM, Web, presentaciones y eventos multimedia), el diseño ambiental (señalética, elementos en el espacio publico, arquigrafía) y las nuevas tendencias de comunicación visual que surgen a partir de las nuevas tecnologías.

Establece estructuras de comunicación e información visual, soportado por los elementos estructurales del diseño y los modelos de información y comunicación.

En la actualidad los sistemas de comunicación, requieren de una nueva forma de asimilar, interiorizar e interpretar la información de una manera más dinámica y activa. El diseño y la comunicación visual, permite la creación de amplios sistemas comunicativos, basados en la ergonomía que concede al usuario una relación más natural con dicha información.

El diseñador y comunicador visual comunica mensajes significativos a través de imágenes, tanto estáticas, relacionadas con el diseño gráfico, el diseño editorial, la identidad corporativa; como dinámicas que tienen que ver con el video, la televisión y el cine, con base en sus posibilidades creativas y apoyándose en los avances científicos y técnicos como las computadoras, cámaras profesionales, etc.

Debe estar capacitado para diseñar imágenes propicias para la comunicación y establecer las necesidades existentes en la comunidad, para dirigir el proceso de realización sirviéndose de lo que tenga a su alcance. La capacidad analítica y el sentido estético desarrollado, le facilitan evaluar su entorno visual y la evolución histórica de los procesos sociales y culturales con visión crítica.

> *"Los discursos audiovisuales se suceden y no hay tiempo para la recreación más allá del recuerdo o del nuevo visionado. Por ello, tienen que estar fuertemente articulados, poseer una estructura interna que sostenga su discurso. La imagen en movimiento establece unas relaciones más complejas con su entorno que una imagen estática."* (RAFOLS y COLOMER, 2003, p 14)

> *"El diseño audiovisual está en función de las empresas de comunicación audiovisual, es decir, de las distintas cadenas de televisión, y de las empresas y fenómenos sociales que se expresan a través de ellas, sobre todo la publicidad comercial. Es utilizado por las empresas para dirigirse al público potencial que quieren captar para que vea su programación o para venderle sus productos y servicios. Es una forma de comunicación que tiene una vertiente económica y otra cultural. En el cine y la televisión, el diseño audiovisual hace referencia a los mismos productos audiovisuales. En televisión porque se trata de empresas audiovisuales en las que el audiovisual es un fin en sí mismo, y en el cine porque el audiovisual es su propia forma de expresión. En la publicidad y el videoclip, el diseño audiovisual hace referencia a la comercialización de productos no propiamente audiovisuales, aunque se manifiesten por este medio."* (RAFOLS y COLOMER, 2003, p 10)

#### **1.2 Audiovisual.**

La expresión "Audiovisual" es frecuentemente usada con significados muy diferentes. En primer lugar muchos autores lo identifican con verbo-icónico. Podría decirse "verbo-icónico " en lugar de "audiovisual". (ARREGUIN, 1983, pg. 70)

El término verbo icónico hace referencia a la comunicación mediante palabras e imágenes. Que es la manera característica de comunicarse en los Medios Audiovisuales, en el que el mensaje se transmite mediante sonidos e imágenes. En ellos se transmiten mensajes verbales, tanto sonoros como visuales, así como mensajes no verbales, tanto sonoros como visuales. La parte medular del lenguaje audiovisual es que el significado del mensaje viene dado por la interacción sonido-imagen, dentro de un contexto secuencial. En el Lenguaje Audiovisual, la música, los efectos sonoros, los ruidos y los silencios colaboran en la transmisión del mensaje, conformando realmente el mensaje.

Existen abundantes ejemplos de productos audiovisuales que no pueden denominarse verbo icónicos, bien por no tener palabras, bien por incluir como elemento determinante del mensaje un fondo sonoro no verbal.

También se aplica el término verbo-icónico a los textos ilustrados, como los que contiene el comic. No siempre es adecuada la utilización del término. En un texto con imágenes se perciben sucesivamente y de modo diferente mensajes verbales e icónicos, mensajes que después se integran obteniendo una información conjunta; pero los mensajes son diferentes. En el caso del audiovisual realmente el mensaje está conformado, en la percepción simultánea de dos canales de elementos, para formar un mensaje único.

"El audiovisual es una percepción visual y auditiva que se convierte en estímulos. La percepción es la base del acto comunicativo, que no es un acto exclusivamente fisiológico idéntico para todos, sino que se particulariza en cada individuo, pues en el acto comunicativo intervienen la sensibilidad y la cultura individuales, ambas fruto de muchos y complejos procesos vitales, entre ellos los de la educación y la formación." (RÀFOLS Y COLOMER. 2003. pág. 9)

#### **1.2.1 Lenguaje Audiovisual**

El lenguaje audiovisual tiene lineamientos o sistemas de codificación, en los que se basa para transmitir el mensaje. Para dar un panorama general, podríamos mencionar algunos que primordialmente serían:

**Plano**: es la unidad básica del lenguaje de las imágenes en movimiento. Cada plano es una toma que filma o graba una acción sin interrupción. Que responde a las preguntas: ¿Qué es lo que se va a mostrar del espacio? Y ¿Cuánto tiempo va a durar?

Según el tipo de plano varía su función:

- x Planos generales como el Gran plano general, Plano general largo, Plano general, Plano general corto; tiene un carácter informativo.
- x Planos medios como el Plano americano, Plano medio; ayudan a generar un diálogo.
- x Primeros planos como el Primer plano largo, Primer plano, Primer plano corto, Gran primer plano, Plano de detalle; tienen una finalidad expresiva.

**Puntos de vista**: según la disposición de la cámara enfatizan el encuadre.

- Ángulo normal: cámara a la altura de los ojos del personaje.
- Contrapicado: cámara debajo del personaje.
- $\bullet$  Picado: cámara encima del personaje.
- x Aberrante: cámara inclinada a un lado (plano holandés).
- · Subjetivo: coincide con la mirada del personaje.

**Movimientos de la cámara**: promueven una fuerte carga emotiva. Pueden ser:

x Panorámica: cuando la cámara rota sobre su propio eje, puede ser: descriptiva, de acompañamiento o de relación.

- x Travelling: se desplaza toda la cámara respetando el espacio real. A diferencia del "Zoom": que se acerca modificando la distancia focal, y manipula la perspectiva. Se utiliza para acompañamiento, retroceso y avance.
- x Grúa: permite el desplazamiento de la cámara en las tres dimensiones del espacio.

**Tiempo**: se refiere al poder manipular ya sea para alargar, acortar y alterar el tiempo de la realidad.

- Ralentización: poetizar las imágenes / realzar acontecimientos veloces.
- Reiteración: alargamiento de la acción.
- x Aceleración: condensación del tiempo real / recurso cómico.
- x Montaje elíptico: acortar el tiempo ahorrando la información inútil.

**Transición**: en el paso de una toma a otra se pueden utilizar efectos digitales.

- Corte
- Encadenado
- **Fundido**
- **Barrido**
- Desenfoque
- **Cortinillas**

 Que pueden generar cambios en la estructura temporal (montaje) como los recuerdos o "flashback".

**Montaje**: integración del tiempo y el espacio en la estructura narrativa.

Es el principio que ayuda a dar significado según el argumento y la dinamicidad de éste.

Debe encargarse del orden de los planos:

- continuidad narrativa ("rapport")
- salto proporcional
- momento de corte (movimiento)
- $\bullet$  dirección de movimientos
- $\bullet$  eje de cámara
- x asociación de planos "armónica"

Y del Ritmo o duración de cada plano:

- plano secuencial
- plano corto
- flash

#### **1.2.2 La Realización en Video.**

Por lo general son tres las etapas en las que se lleva a cabo el proceso de realización de un video. Que son:

- 1. La preparación del trabajo o Preproducción.
- 2. La producción o realización
- 3. La Postproducción

### **1. La Preparación del Trabajo**

Consiste generalmente de los siguientes pasos:

- x Elaboración de la idea y confección del proyecto
- x Búsqueda de financiamiento
- x Confección de guiones (literario y técnico)
- · Determinación del equipo de trabajo
- Planificación de la grabación

### **2. Producción o Realización**

Supone llevar a cabo la grabación y requiere:

- Conocimiento de la cámara
- Control de los elementos del rodaje.

#### **3. Postproducción (Edición)**

Es la etapa final, que implica dejar a punto el trabajo. Las tareas a realizar son:

- Selección de secuencias
- x Incorporación de banda sonora
- Montaje final

 Estos códigos están en gran medida indeterminados y existen diferentes intentos de definirlo, interpretarlo sistematizarlo y "codificarlo" [TOSI, 1993, pg. 18].

 El Lenguaje Audiovisual puede ir más lejos que esas sencillas codificaciones. Aunque algunos realizadores utilizan la planificación y los movimientos de cámara sin salir de un discurso verbal ilustrado. La búsqueda siempre consistirá en que los mensajes queden realmente codificados mediante las imágenes y los sonidos, y no mediante las palabras ilustradas con imágenes. Es posible que todo el problema se reduzca al hecho de que "una cultura libresca constituye un verdadero obstáculo para comprender la significación de las imágenes" [GUTIÉRREZ, 1975, pg.130].

#### **1.2.3 Multimedia**

 Multimedia es un sistema que utiliza más de un medio de comunicación al mismo tiempo para la transmisión de un mensaje, presentando la información, como el texto, la imagen, la animación, el video y el sonido; de forma conjunta.

Tipos de información multimedia:

- Texto: sin formatear, formateado, lineal e hipertexto.
- x **Gráficos:** utilizados para representar esquemas, planos, dibujos lineales, etcétera
- x **Imágenes:** son documentos formados por pixeles. Pueden generarse por copia del entorno (escaneado, fotografía digital) y tienden a ser archivos muy voluminosos.
- x **Animación:** presentación de un número de gráficos por segundo que genera en el observador la sensación de movimiento.
- x **Video:** Presentación de un número de imágenes por segundo, que crean en el observador la sensación de movimiento. Pueden ser sintetizadas o captadas.
- Sonido: puede ser voz, música u otros sonidos.

Algunas asociaciones y agrupaciones de usuarios finales de Europa y Estados Unidos, reconocen el término Multimedia en tres diferentes ámbitos de desarrollo, pero definen a ésta como tal, en sólo uno de ellos. Estas definiciones son:

#### A) Intermedia:

Todos los medios de comunicación actuales fueron originalmente multimedia, pues al encontrarse en desarrollo, tomaban elementos de otros medios para consolidarse. Un ejemplo lo constituyen los video cassettes, que mezclaban el uso de un monitor de TV, una tecnología novedosa de almacenamiento magnético de imágenes y una distribución al estilo de las revistas impresas. Pero cuando se consolida como medio de comunicación porque obtiene un uso, lenguaje propio, costumbre social y comercialización sui generis, ya no es considerado un medio, sino multimedia. Este " tipo de multimedia se designa en Europa como intermedia.

#### B) Transmedia:

En este ámbito, la computadora resulta ser una valiosa herramienta, no sólo para hacer más fácil labores como la edición, sino para hacer posibles manejos antes considerados como imposibles. Aquí se encuentran la animación por computadora, el retoque de imágenes para salida a papel, el diseño gráfico asistido por computadora, la composición de publicaciones en computadora y en fin, las labores de cada medio de comunicación. Hay que destacar la característica principal del uso de la computadora para asistir en la creación de mensajes que serán "tipo de multimedia", a esto se le conoce dentro de las asociaciones de usuarios como Transmedia.

#### C) Multimedia:

Debido a que la computadora es entendida como máquina de propósito general, y es utilizada para transmitir información considerada multimedia deberá integrar por lo menos tres de estos cinco tipos de datos: Texto, gráficas, imagen fija, imagen en movimiento y audio. Así, por ejemplo, una hoja de cálculo que permite el manejo de audio es multimedia (integra texto, gráficas y audio). Y es por eso que muchas veces la palabra Multimedia implica que la transmisión del mensaje es efectuada a través de una computadora, es decir que el usuario final de las aplicaciones se encuentra frente a una computadora.

Todos estamos de acuerdo que un programa que puede mostrar imágenes y reproducir sonidos es mucho más emocionante que uno que solo muestra palabras en la pantalla.

Los productos Multimedia no son nada nuevos. Los sonidos grabados, las películas y las imágenes han estado con nosotros durante años, lo novedoso es la forma en la que las computadoras interpretan estas piezas.

La tendencia de mezclar diferente tecnología para la transmisión de información, impactando varios sentidos a la vez para lograr un efecto mayor en la comprensión del mensaje, es en esencia Multimedia.

Gracias a la revolución tecnológica del siglo veinte han surgido dos de las herramientas de comunicación más potentes en la historia de la humanidad: la televisión y la computadora. Ésta última ha hecho posible obtener acceso a enormes cantidades de información al instante, y es tan versátil que se ha convertido en un instrumento universal. La combinación de las capacidades interactivas de la computadora con las posibilidades de comunicación del video es quizá la idea más simple y común de los multimedios.

### **1.3 El video como medio de comunicación.**

En 1952 la compañía norteamericana AMPEX, lanza al mercado la cinta magnetoscópica *video tape,* tecnología que utilizaba cinta magnética de dos pulgadas, en blanco y negro, que resultaba excesivamente caro para su uso doméstico. Para 1968 la compañía lanza al mercado el formato a color. La cinta magnetoscópica, que registra las imágenes por procedimiento electrónico, pasó a desempeñar en la televisión una función similar a la que realizó la cinta magnetofónica en la radio comercial, utilizada como borrador y como soporte definitivo de los programas televisivos, de esparcimiento o informativos: musicales, concursos, entrevistas, etc. En 1958, el 82 % del material transmitido en Estados Unidos estaba ya registrado previamente en cinta magnetoscópica. (Biblioteca Salvat. 1974. pág. 134)

Actualmente, los formatos de video tape, son reducidos, para mayor facilidad de operación y cuentan con calidad superior a las cintas de dos pulgadas iniciales; los cartuchos dominantes en el mercado a nivel doméstico son: MiniDV (*Formato de cinta para grabación de video digital*). En Europa también se usa el MicroMV (*Formato de video digital propietario de Sony, no incluido dentro del estándar DV25, que almacena las imágenes mediante compresión MPEG2 en una cinta de aproximadamente 1/4 del tamaño de una cinta MiniDV.*). Y el formato DVD (*Digital Versatile Disc*).

Por lo regular el término video se usa tanto para referirse al hardware (equipo o aparato de video), como al software (programas de video). Respecto al hardware el video se interpretará como la tecnología compuesta de tres elementos, la videograbadora (aparato que registra y reproducen las señales eléctricas de imágenes y sonidos), la cámara que transforma las imágenes en señales eléctricas, y el televisor o monitor, donde se captan las señales eléctricas en imágenes y sonidos.

 Por su parte, el software nos indica los programas que utilizamos en la computadora para editar y generar efectos digitales.

Podemos decir que el termino "video" es el registro y reproducción de sonidos e imágenes por medios magnéticos de forma simultánea y sincronizada. Es también la señal eléctrica en donde se agrupan las imágenes.

Como medio de comunicación permite la creación de mensajes por el usuario de forma que puede convertirse en emisor de mensajes intencionales, abandonando el papel de mero receptor de los mismos. El video como sistema de comunicación audiovisual está integrado por una serie de subsistemas:

- x Auditivos (palabra oral, música, ruidos y silencio)
- x Visuales (grafismo, objetos-naturaleza, artes plásticas, luz, ...)
- Movimiento (duración -tiempo-; distancia -espacio- y ritmo)

El video es un medio relativamente joven por lo que su lenguaje está en pleno desarrollo. El video como medio de expresión audiovisual participa e integra algunos de los códigos de las artes visuales: pintura, fotografía, dibujos, viñetas, etc.; de las artes sonoras: lenguaje oral humano, música, ruidos, silencio y sonidos tecnificados y de las producciones audiovisuales: cine y televisión.

De los elementos expresivos tomados del lenguaje cinematográfico destacan los que establecen las relaciones espacio-temporales de las acciones.

- x Tipologías de planos (plano general, medio, primer plano, ...)
- Panorámicas
- **Travelling**
- x Zoom
- Fundido
- *Angulo*
- Composición de la imagen

En la expresión videográfica se utilizan estos elementos del lenguaje cinematográfico, pero su condición de imagen electrónica, posibilita la creación de nuevos elementos expresivos, que serán precisamente los que la diferencien.

Por ejemplo:

Sobreimpresión de gráficos y textos.

- Wipe o limpieza de la pantalla: efecto óptico en el cuadro de la imagen, por la cual una nueva escena entra paulatinamente en la pantalla, desapareciendo simultáneamente la precedente (comúnmente se les denomina efecto cortinillas).
- Mezcla de imágenes
- x El cromakey: es la inserción de una imagen sobre otras en interacción (p.ej., el tiempo en la televisión).
- $\bullet$  Descomposición de la imagen en pixeles.
- División de la pantalla en subpantallas.
- Multiplicación de imágenes en la pantalla.

La diversidad del video ha ayudado a la televisión a salir del encierro de un estudio y librarse de la adecuación técnica que involucra veracidad y rapidez, pero principalmente, nos da la posibilidad de ver lo registrado por la cámara, variar, reordenar y hasta cambiar el sentido de lo grabado, que es la técnica utilizada en el videoclip. Que se conforma de elementos que integran el lenguaje audiovisual en donde están inmersas las tomas, movimientos de cámara, el color, el sonido y los efectos especiales, creando todos ellos una narración visual diferente. (VALVERDE)

# **CAPÍTULO II El Videoclip**

### **2.1 ¿Qué es un videoclip?**

En general podemos encontrar varias definiciones. Desde mi punto de vista, un videoclip es una producción videográfica que proporciona una representación visual de una pieza musical. Que permite dar a conocer a los integrantes de un grupo, de cualquier género.

Otra definición que vale la pena mencionar es:

*"Una forma de arte dinámico en la que lo visual y lo musical se combinan, a través de lo que se produce una interacción entre las dos partes. Con eso se logra un efecto único que sería imposible sin la interacción entre ambas partes. La forma ideal es la música visual, es una fascinante combinación de disciplinas que se complementan mutuamente, esa combinación de formas, colores y música crea ilimitadas posibilidades de expresión artística".* (Body y Weibel, 1987, p. 53)

Al respecto J. A. Sánchez López, lo describe así:

*"El videoclip musical es una creación audiovisual de vocación cinematográfica surgida al calor del mundo contemporáneo y el vendaval massmediático, un testigo excepcional de las expectativas e inquietudes de las subculturas y tribus urbanas, un reclamo consumista para la juventud en su calidad de soporte publicitario de los productos de la industria discográfica y un vehículo para la autoafirmación y/o difusión y/o propaganda de los respectivos grupos y movimientos que alientan e inspiran su génesis al identificarse con una declaración de intenciones, un código ético y una forma determinada de vivir, comportarse y pensar, siendo también consecuentemente un documento antropológico polivalente, contradictorio y versátil".* (Sánchez, 1996, p. 56).

#### **2.1.1 Modalidades o Clasificación del Videoclip**

Según la Dra. Ana María Sedeño, atendiendo a su mayor o menor interés por el desarrollo de esquemas narrativos puede clasificarse en tres tipos de videoclips musicales:

a) **Narrativos:** en los que pueden vislumbrarse un programa narrativo. Algunos poseen desarrollos muy convencionales: a veces el cantante es el protagonista de la historia, mientras canta o baila. Esto ya ocurría en un precedente claro del clip: la película musical "Qué noche la de aquel día" (A Hard Days Night, Richard Lester, 1964) de "The Beatles". Que en México se llamó "La noche de un día difícil". Estos microrrelatos suelen poseer las características propias de un film: marcadas elipsis, flujo continuo y transición transparente entre imágenes (raccord); fundido a negro como elemento de puntuación espacio-temporal o separador de bloques.

b) **Descriptivo:** no albergan ningún programa narrativo en sus imágenes, sino que basan su discurso visual en unos códigos de realización y de reiteración musicovisual bajo la forma de seducción. Este se materializa en una situación de actuación o performance del grupo/cantante que fija su mirada hacia la cámara para determinar esa relación dual-fática propia de este mecanismo.

c) **Descriptivo narrativo:** es una mezcla de los dos anteriores. En ellos suele existir un nivel diegético, de la historia, y otro nivel en el que se representa al cantante o grupo musical en situación de actuación, en modos variados de escenario. Este es el tipo de videoclip que suele elegirse cuando se desea representar algún tipo de argumento temporal con un desarrollo narrativo reducido.

De manera complementaria a esta clasificación del videoclip musical, la siguiente es más habitual:

a) **Dramático o narrativo:** aquellos en los que se presenta una secuencia de eventos donde se narra una historia bajo la estructura dramática clásica, en los cuales la relación de la imagen con la música puede ser lineal (la imagen repite punto por punto la letra de la canción), de adaptación (se estructura una trama paralela y a partir de una canción) y de superposición (se cuenta una historia que puede funcionar independientemente de la canción aún cuando en conjunto provoque un significado cerrado).

b) **Musical o performance:** la banda icónica únicamente es testigo del hecho musical, ya sea el concierto o estudio, o bien consiste en una ilustración estética de la melodía, con lo que únicamente adquiere un carácter escenográfico sin hacer referencia a nada más. La meta es crear cierto sentido de una experiencia en concierto. Los videos orientados al performance indican al espectador que la grabación de la música es el elemento más significativo.

c) **Conceptual:** se apoyan sobre forma poética, sobre todo la metáfora. No cuentan una historia de manera lineal, lo que hacen es crear cierto ambiente o estética de tipo abstracto o surrealista. Puede ser una secuencia de imágenes con un concepto en común en colores o formas que unidos por la música forman un cuadro semiótico que expresa el sentir de la música, no precisamente la letra de la canción. Tanto los videos performances como los conceptuales pueden considerarse una especie de subclasificación de los descriptivos.

d) **Mixto:** es una combinación de alguna de las clasificaciones anteriores.

#### **2.1.2 Criterios**

Son escasos los videoclips que se atienen a un solo paradigma de relación música-imagen. En la mayoría de ellos se relevan distintos modelos de compenetración. Haciendo una síntesis de los casos más frecuentes vamos a reseñar cuatro tipos:

a) **Yuxtaposición:** más que una integración icónico-sonora, supone una compartición del tiempo disponible y una suma de bandas independientes. Es la más sencilla y austera de las relaciones posibles. Normalmente se utiliza cuando no hay presupuesto suficiente para conseguir manipulaciones más elaboradas en las que se de un mayor control por parte del realizador.

b) **Divagación:** la imagen, en contacto con la música, se desgaja de objetos y narraciones; se integra en un ambiente polisensorial en el que todo se influye y modifica. El espectador no presencia la historia, ni tampoco es invitado a introducirse en ella a través de la identificación con el protagonista. Se propicia una mirada abierta donde nada está estrictamente fijado. Será el espectador quien conecte las dos bandas del videoclip.

c) **Coincidencia:** una de las figuras retóricas más propias de la naturaleza del clip es la redundancia rítmica; la concordancia perfecta de la imagen con la música. Las armonías y los contrastes sonoros encuentran a menudo, en una lograda sinestesia, un "equivalente" visual. Es habitual que un movimiento de cámara, un efecto de montaje o el gesto de un personaje se acople en perfecta sincronía con unas flexiones de la banda sonora. Dicha redundancia es un recurso que permite asegurar la sintonía entre las dos bandas, sin que necesariamente la imagen deba ilustrar la música.

d) **Complementariedad:** el gran poder de abstracción de la música hace aconsejable que en muchos casos la imagen reste posible sentido a la canción. De hecho la misma letra ya cumple, en parte, dicha función. En términos generales la imagen facilita el posible y deseable relevo en la producción de sentidos y sensaciones. (DURA, 1988, p 108)

#### **2.2 Antecedentes del Videoclip**

En el año de 1910 Alexander Scriaban, escribió su sinfonía Prometeo - Poema de fuego para orquesta y "órgano de luz". Cerca de los 20's Oskar Fischinger realiza una filmación animada catalogada como "música visual", ya que durante su exhibición, una orquesta la musicalizaba en vivo, haciendo probablemente uno de los primeros videos musicales.

En 1926, el ruso Dziga Vertov, realizó un filme de 86 minutos llamado *"Man with the movie Camera"*. Este fue un experimento en filmación real, contrario a la proximidad teatral de Georges Méliès. Lo notable de esta cinta es que también fue musicalizada en vivo por una orquesta en escena, además de que cuenta con una edición rápida, y rápidas frecuencias de encuadre que estaban sincronizadas con la música para crear un sentimiento de emoción sobre el espectador.

Sergei Eisenstein en 1938, realiza la película *Alexander Nevsky*, que se destaca por las amplias escenas de coreografías de batallas basadas en la música de Sergei Prokofiev.

El pionero de animación Max Fleischer introdujo una serie de canciones a lo largo de historietas cortas llamada *"Canciones en Pantalla",* donde invita al público a cantar a lo largo de canciones populares como *"following the bouncing ball",* que era un bolita que iba saltando por la letra de la canción para que el público pudiera cantarla.

A principio de los años treinta destacaron músicos que realizaban sus canciones en directo frente a cámara durante segmentos en acción viva en las historietas.

Los primeros experimentos animados de Walt Disney, con sus *"Silly Symphonies",* fueron realizadas en base a la música. Las historietas de los hermanos Warner, como Looney Tunes y Merrie Melodies, al principio eran películas musicales que fueron creadas en base a canciones específicas de los Hermanos Warner. Los cortos musicales de acción en vivo, como los creados por Cab Calloway, destacaron a tal grado que también fueron distribuidos en teatros.

 El cantante de blues Bessie Smith apareció en la cinta llamada *Saint Louis Blues* (1929) destacando una dramatizada interpretación de la canción. Fue mostrado en teatros hasta 1932. Numerosos músicos aparecieron en cortometrajes musicales durante este período. Más tarde, a mediados de los años cuarenta, el músico Louis Jordania realizó cortometrajes para sus canciones, algunas fueron empalmadas como en la película *"Lookout Sister";* que según el historiador de música Donald Clarke, fue uno de los antepasados de los videos musicales.

 Otra temprana forma de video musical, fue lo que se denominó como *"Soundies",* que eran propiamente películas de una pieza musical, realizada en los 40's y que eran proyectadas en una máquina conocida como *"Panoram",* un reproductor musical que funcionaba al introducirle una moneda. Los *"Soundies*" eran cortometrajes de selecciones musicales en donde, por lo general, solamente había una banda tocando para la filmación de la película, hecha por los músicos en acción. Miles de *Soundies* fueron hechos, sobre todo de músicos de jazz, pero también cantantes, comediantes, y bailarines.

En 1940, Walt Disney realizó *Fantasía*, una película animada basada en pequeños fragmentos de piezas famosas de música clásica.

 La innovación clave en el desarrollo de videos musicales en la era moderna, es la grabación en video y los procesos de edición, con el desarrollo de un número de efectos relacionados como el chromakey. El advenimiento de las cámaras portátiles de video permitió a muchos actores de pop, producir videos promocionales rápidamente y a bajo precio.

*"Bohemian Rhapsody"* del grupo Queen comenzó una nueva era para utilizar videos musicales como promocionales. Los primeros videos de música fueron producidos por Michael Nesmith ex-Monkee quien comenzó a hacer cortometrajes musicales como *"Saturday Night Live"* en 1979. En 1981, sacó al aire *"Elephant Parts",* el primer video álbum y el primer ganador de un Grammy para el video musical dirigido por William Dear.

*"Video Concert Hall",* creado por Jerry Crowe y Charles Henderson, era el primer programa dedicado a los videos musicales a escala nacional en la televisión americana, anticipando a MTV alrededor de tres años. El USA Cable Network del programa estadounidense *"Night Flight"* era uno de los primeros programas americanos al escaparate como una forma de arte. La premier fue en junio de 1981, *"Night Flight"* precedió dos meses al lanzamiento de MTV.

La edición rápida y las combinaciones de colores llamativas y simplistas, dieron lugar al surgimiento de la primera ola de directores de videos musicales con muchas ideas para trabajar con el género. Al año siguiente vio la luz un musical de Rock and Roll. *Pink Floyd: "The Wall"* dirigido por Alan Parker, quien transformó el álbum doble de 1979 del mismo título, en un audiovisual explosivo, polémico y apocalíptico, de imágenes estilizadas. El director de la película Alan Parker, el compositor de canciones de Pink Floyd, Roger Waters y el caricaturista Gerald Scarfe realizaron en conjunto, las interpretaciones de los eventos y experiencias en la vida del protagonista. Debido a la música triste, a la enorme teatralidad del álbum y a lo controversial de las letras, los críticos permanecen bruscamente divididos por sus opiniones respecto a la película hasta nuestros días. Las secuencias de cortes rápidos y la yuxtaposición de imágenes implícitamente relacionadas en *"The Wall"* indudablemente han influido en el estilo de muchos videos.

 A mediados de los ochenta, los artistas comenzaron a usar efectos más sofisticados en sus videos, y agregaron una trama al video musical. Michael Jackson fue el primer artista que utilizó el

concepto de película corta. Un video de música que tiene un principio, medio y final. Lo hizo con *"Billie Jean"*, dirigido por Steve Barron, con *"Thriller"* 1984 utilizó el formato de video musical hasta llevarlo a otro nivel. "*Thriller"* fue un largo video musical de 14 minutos con un claro principio, medio y fin. Con una trama, que tenía efectos especiales. El video fue dirigido por John Landis. Jackson entonces continuó haciendo películas cortas famosas como *"Bad",* dirigido por Martin Scorsese, *"Smooth Criminal*" de Moonwalker.

 En 1986 el video "Sledgehammer" de Peter Gabriel, sale de lo común por la nueva implementación de efectos especiales y sofisticadas técnicas de animación. Esto fue animado por el estudio británico Aardman Animation, y era uno de los primeros proyectos de Nick Park con el estudio. "Sledgehammer" ganó 9 Premios de Música MTV de video en 1986, un registro que todavía está vigente. El video hasta la fecha es considerado uno de los más importantes influencias en la creación de videos musicales, colocado en el lugar número uno en la lista de Top 100 de videos musicales en la revista Rolling Stone, en 1993. Y ocupo el 4º lugar en una lista similar de MTV en 1999. MTV ha declarado que "Sledgehammer" es el video más proyectado en la historia del canal.

En la era de la tecnología de la información, los videos musicales han popularizado las canciones en si mismas, que son vendidas ahora en DVD. Los entusiastas de los videos musicales a veces los consumen por su valor estético. En vez de mirar el video por la música, los videos son apreciados por sus calidades visuales, los espectadores permanecen un tanto indiferentes con la parte del audio.

 La tendencia creciente en el negocio de la música es, enfocar la petición visual de artistas, pese a la calidad de la música. Los gerentes corporativos de música, han procurado explotar el sexappeal del sexo femenino en videos musicales, haciendo que la música sea menos apreciada por la maestría musical.

 El precursor de MTV fue la producción independiente *Video Concert Hall*, que por lo general destacaba diariamente con un programa de cuatro horas o más, pero raras veces las 24 horas, excepto en el *Warner Communications* QUBE, estación de televisión por cable. Billboard acredita a *Video Concert Hall* como el primer programa de videos musicales a escala nacional de la televisión americana. Los creadores de *Video Concert Hall*, Charles Henderson y Jerry Crowe son considerados "los padres" de los programas de videos musicales por televisión.

 En cuanto a los derechos creativos de los directores de videos musicales, MTV comenzó desde diciembre de 1992, a poner en una lista a directores junto con el artista y los créditos de la canción. Pocos cineastas se inclinan específicamente en hacer videos musicales, y muy pocos pueden permitirse hacerlos. Necesitan dividir su tiempo entre videos y otros proyectos de películas. Los directores de videos musicales quienes generalmente conciben, escriben, y dirigen sus videos actualmente no reciben ninguna paternidad literaria, derechos creativos, la participación de beneficio o el ingreso residual de DVD's, iTunes, y otros nuevos medios de comunicación sobre los que su trabajo puede aparecer. (WIKIPEDIA\_b)

#### **2.3 El Videoclip en México**

La influencia que la cultura norteamericana ha ejercido en México es innegable. A partir del surgimiento de los soundies estadounidenses, que a su vez provienen del scopitone, y del gran éxito de los filmes musicales de los 60's y 70's, que era la manera de promocionar a los artistas, se ha imitado siguiendo los estándares norteamericanos de la época.

El videoclip generó un gran impacto entre el sector joven inglés y norteamericano en los años ochenta, y da la idea a las empresas discográficas de exportar un medio que promueva a los grupos y cantantes que representan, a otras partes del mundo. Y de este modo es como se introduce a México el videoclip en donde se difunde escasamente. Los espacios para transmitirlos eran muy pocos. En primera porque muchos de los videos que se podían observar se encontraban en otro idioma y por consiguiente sus imágenes mostraban una realidad completamente distinta, además se consideraba que mostraban muchas realidades agresivas y violentas. Su transmisión se realizaba en horarios nocturnos, exclusivos para mayores de edad.

Por otro lado, es manifiesta la escasez de producción y distribución de videoclips en nuestro idioma. No se contemplaba la magnitud del impacto que ejercían tres minutos de imagen y música a través de la televisión, sobre todo entre los jóvenes. Es así como las compañías disqueras apoyan a aquellos artistas con más arraigo entre la juventud.

La televisión en México dio a conocer artistas como Los Teen Tops, Los Locos del Ritmo, entre otros, con programas musicales; lo cual trajo que jóvenes de aquella época modificaran su forma de vestir y de pensar. Los cantantes pasaron a ser los modelos a seguir ya sea por su peinado, o su modo de vestir. Es importante mencionar que en esa época los espacios destinados para la difusión del rock eran mínimos, a pesar de que se estaba transformando en un mercado en expansión.

En la década de los sesenta, surge un programa que se puede considerar como un antecedente del videoclip de México, la "Discoteca Orfeón a Go Go" financiado por la compañía de discos Orfeón. Dicho programa contaba con una duración de una hora en la cual se presentaban a los principales exponentes del ritmo a Go Go como los Loud Jets y Los Locos del Ritmo.

En 1974 surge otro programa de musical que lleva por nombre "Musicalísimo". A finales de los años setenta sale al aire por canal 5 el programa "Buena Onda" producido por Luis de Llano.

El 4 de abril de 1983, canal 9 introdujo en su programación un segmento dirigido a jóvenes que estaba constituido con series como "A toda música" que presentaba videos sobre rock, así como "Video Cosmos" programa donde se presentan cortes musicales ya sea de cantantes nacionales como de extranjeros con interpretaciones de música moderna, y "Estudio 54", el cual pretendió ser un análisis del desarrollo de la música en el mundo, contando con el apoyo audiovisual. (PEREZ, 1991. p. 69-71)

"Viernes" fue otra serie que dentro de su programación transmitía videos musicales, dicha serie se difundía por canal 13, y es considerada como referencia a los programas que posteriormente irían surgiendo sobre videoclip en México.

Aparecen los primeros programas musicales enfocados a la juventud, como "XE-TU", "A toda Música" y "Video Éxitos", todos ellos transmitidos en la televisión de paga. Mientras que en la televisión no comercial, surge el interés por el sector juvenil con la serie "Águila o Rock". (MEJÍA, 1991, p.4.)

Con estos programas de índole musical empiezan a interesarse los productores televisivos por la nueva forma de narración que es el videoclip. Son los jóvenes realizadores, quienes se interesan más por esta modalidad visual.

Con el ingreso de la televisión por cable, Cablevisión tuvo la inquietud de transmitir videoclips en canales exclusivos para cada género musical, además de ver que era la mejor forma de promocionar a todos sus artistas. En la actualidad cuenta con una gran cantidad de canales de proyección de videoclips como: "Ritmo Son", "Tele Hit", "MTV", "VH1", "BANDAMAX", "VH1SOUL", "MTVHITS", "MTVJAMS", "MUCHMUSIC", "MovieTraxx" y "CMTV".

Es así como surge la inquietud por parte de los grupos y solistas latinos, de ser escuchados e identificados visualmente, y el videoclip les ofrecía la mejor forma de conseguirlo.

Es en los años ochenta, momento en que estaba en auge el llamado "Rock en tu idioma" en donde surgen grupos como Ritmo Peligroso, Los Clips, Kenny y los Eléctricos, todos estos contaban con el apoyo de la empresa discográfica Comrock, la cual fue creada por Luis de Llano.

 Paralelamente se transmiten videoclips de grupos españoles y argentinos, por ejemplo: Mecano, Miguel Ríos, Hombres G, Soda Stereo, Enanitos Verdes, Charlie García entre otros, ya que en estos países surgen un gran número de cantantes, y el mecanismo que utilizan para darse a conocer es el videoclip. Los grupos españoles comienzan a implementar tecnologías más complejas, esto es, utilizan técnica cinematográfica, para obtener mejor calidad de imagen.

Al percatarse del potencial que tenía el rock en nuestro idioma, se fue generando impulso para dicho género musical. En nuestro país esto sucedía a finales de la década de los ochenta, cuando comienzan a parecer en el ámbito rockero grupos como Caifanes, Fobia, La Maldita Vecindad y los Hijos del Quinto Patio, Los Amantes de Lola; todos estos con un gran número de seguidores.

En México, el principal promotor del videoclip fue Raúl Velasco, con sus programas "*México, magia y encuentro" y "Siempre en Domingo",* de tinte musical; en el primero con un enfoque hacia la música nacional folklórica en donde se tenían cápsulas sobre algún Estado de la República y se musicalizaba con algo que identificara la región. En el caso de "*Siempre en Domingo"*, sucede de un modo parecido, como en el caso de las presentaciones en la que los artistas aparecen en algún escenario natural y en donde hay una gran cantidad de movimientos de cámaras para dar un tratamiento distinto a lo que se observaba en un estudio de televisión. Posteriormente debido a la tecnología, el estudio también ofrecía un gran número de tomas que daban agilidad y ritmo. (MEJIA, *Op. Cit*., p 3).

El programa *"Cachún Cachún Ra Ra"* aparece durante la década de los ochenta, en donde los protagonistas actuaban canciones compuestas específicamente para el programa, en donde a veces se recurría a bailes y a una inserción de efectos especiales, que le daban la forma de un videoclip. Otro programa también de esa época es "*Estrellas de los Ochenta"* en donde se presentan artistas del momento con su nueva producción visual.

Algunos de los directores más famosos y prolíficos desde los años ochenta hasta la actualidad son:

**Julio Agüera:** director de la compañía Cine Magic, fue uno de los pioneros que produjo videos para Ritmo Peligroso y Keny y los eléctricos.

**Pedro Torres Castilla:** en más de 25 años de carrera ha realizado más de 2,500 comerciales y decenas de videoclips de artistas como: Luis Miguel, Emmanuel, José José, Paulina Rubio y Flans, entre otros. Por estos proyectos ha recibido algunos premios como el OMNI, HERALDO, ERES, Círculo de oro, Águila Dorada y CLIO USA.

**Jorge Aguilera:** ha realizado videoclips para Azul Violeta *"Volveré a empezar*", Sasha *"Serás el aire*" y *"Ya no te extraño",* además el clásico *"Gimme the power"* de Molotov, entre otros para El Tri, Café Tacuba, etc.

**Fernando Eimbcke:** fundador de Eimcke producciones, ha realizado videos para La Gusana Ciega "No quiero verte", Plastilina Mosh *"Mr. P Mosh",* El gran silencio *"Dormir soñando",* Jumbo *"Siento que",* Titán *"Corazón",* por mencionar algunos.

**Piña Malibú:** dupla femenina encargada de realizar el video *"No me tientes"* de la Gusana Ciega, lo que las colocó en el gusto del público y logró que La Gusana llamara la atención. También realizadoras de *"Viaje estelar"* del mismo grupo.

**Ángel Flores Torres:** Ha dirigido numerosos videos para grupos como Caifanes *"Nubes",* "*No dejes que";* La Lupita *"Paquita Disco",* el inolvidable *"Chilanga banda"* de Café Tacuba, El Tri con *"Nostalgia"* y *"Virgen morena"* entre otros.

**Calabazitaz tiernaz:** dupla formada por Leopoldo y Everardo Gout. Fundadores de Calabazitaz tiernaz Film and Video Production en la ciudad de México. Han realizado videos para Maldita vecindad *"El cocodrilo"* y varios grupos. Su estilo cómico, violento, sarcástico y étnico atrajo la atención del grupo londinense Morcheeba con el cual colaboraron en el video *"Be yourself".*

**Gustavo Garzón:** colaborador de Beto Cuevas, vocalista del grupo chileno La Ley, en la realización de sus videos. Han realizado juntos *"Aquí"* y *"Fuera de mí".* Garzón ha colaborado con grupos como Maná con el que ha realizado videos para sus canciones *"Te lloré un río", "Déjame entrar", "No ha parado de llover"* y más. También ha trabajado con Shakira, Thalía, Ricky Martin, Carlos Ponce, Julio Iglesias, Millie, Ely Guerra, etcétera.

#### **2.4 El videoclip, una herramienta del fenómeno comercial**

El negocio del espectáculo tiene una estructura bastante sólida que le permite promocionar música, artistas e intérpretes con el fin de vender la mayor cantidad de álbumes, y se vale de distintos medios como lo es en este caso el Videoclip.

La encargada de proporcionarle al grupo o artista las herramientas precisas para que se dé a conocer a las masas, es la compañía disquera, que una vez que ha firmado contrato con los músicos, se hace cargo de los distintos medios publicitarios.

Es lógico que la principal manera de promover la venta de discos siga siendo la radio. Las compañías disqueras dan gratificaciones y regalos a las radiodifusoras para que toquen repetidamente una canción hasta que por familiarización ésta se convierta en un éxito, a esto en la industria musical se le denomina "payola". Se practica regularmente aunque curiosamente en México es ilegal.

En particular para dar a conocer el sencillo, la disquera hace uso del video. Si el artista es reconocido tiene la libertad de proponer a un director para que realice su videoclip. De otro modo, la disquera puede contactar a un director determinado o una casa productora que se lo proporcione. Luego mandará una copia de la grabación de audio para que la escuche y después se reunirá con ejecutivos de la compañía discográfica y el artista para hablar acerca del video, las ideas y horarios.

En México, la industria del disco es pequeña comparada con los Estados Unidos y Europa. Como se vende poco, se invierte poco en videos musicales. Sólo cuando artistas están consolidados internacionalmente, son lanzados desde EE.UU.

Las industrias involucradas en la realización del videoclip son la discográfica, la de producción audiovisual y la de televisión, que conforman el producto en todas sus etapas.

Las compañías discográficas solicitan a una agencia o productora, realizar un videoclip como herramienta de promoción, elemento clave en la industria de lanzamiento del tema musical de un grupo o cantante.

Actualmente un videoclip sobresaldría por las características que lo definen, que en resumen son:

a) Su objetivo es publicitario: que principalmente se manifiesta en la venta de un disco y, de manera muy sutil, la imagen y personalidad de una banda o solista. Si bien este tipo de formato en un principio estaba únicamente ligado con la publicidad, las posibilidades de creación son amplias dados los enormes presupuestos que mueve, y que permiten la contratación de los mejores equipos técnicos. Esto hace posible la conquista de otro tipo de logros: gracias al videoclip se crea ideología y modos de comportamiento, así como estereotipos sociales y referencias culturales y de vida.

b) Está compuesto por la música, la imagen y lenguaje verbal. El videoclip se basa en la premisa de asociar las imágenes y la música invariablemente preexistente. Este es el rasgo particular que diferencia al video musical de las demás producciones audiovisuales; sin embargo, no está exento de ser imitado constantemente por otros formatos o modalidades audiovisuales.

c) Crea un discurso específico, individualizado, que tiene como plataforma la especial relación que establecen música e imagen respecto de los fines publicitarios. (SEDEÑO, ANA MARÍA. 2002)

Por otro lado, todo videoclip construye una puesta en escena y una situación que el espectador sabe irreal e increíble. Y, el hecho de que la mayor parte de los videoclips tienden a ser no narrativos, y aún siéndolo, no reproducen narrativas complejas ni enredan sus historias, podría deberse a su naturaleza multimedia, ya que cada medio tiene su propio lenguaje: música, imagen y letra, y cada una tiene su propia relación espacio-temporal. Es por eso que la percepción temporal de un videoclip es fragmentaria y discontinua.

Quizá es por eso que para la mayor parte del público joven urbano, el videoclip es el género que más le gusta ver en la televisión.

La prueba es que en todo el mundo existen, cadenas de televisión dedicadas única y exclusivamente a la emisión de estos formatos audiovisuales, como MTV, que además transmite programas donde los videoclips son comentados mientras se informa sobre la actualidad musical.

# **CAPÍTULO III**

### **El videoclip "***Escapar***" del grupo Umbra Alba**

### **3.1 Características del Grupo.**

El grupo de Rock Umbra Alba comenzó a ver la luz en el año de 1995 primeramente con el nombre de WHY? Cuya presentación fue en el auditorio principal de la Preparatoria número 7 perteneciente a la UNAM, un año después los integrantes de éste grupo se separan y el líder de la banda forma junto con su hermano el grupo Umbra Alba. Se optó por poner este nombre que nace del latín '*Umbra Alba' que se refiere a* "*sombra blanca" o "amanecer oscuro"*, debido a que adquiere la interpretación mística de "la maldad, no sería sin lo bueno y viceversa".

El grupo buscaba un género en donde se sintieran identificados, así que en el primer disco con el nombre de la banda, tienen una mezcla de sonido entre pop, jazz, blues y hasta metal; en algunas ocasiones con partes de bosanova, pero fue tiempo después hacia el 2001 que el grupo se sintió identificado con el Heavy Metal Clásico.

Desde muy pequeños los hermanos Sánchez Salazar fundadores del grupo Umbra Alba, escuchaban al grupo inglés Led Zeppelin gracias a su padre que usaba de despertador las canciones Mucho amor y Heartbreaker, inclusive hasta el cantante de rock Joe Cocker salía ha relucir cada mañana de fines de semana. No es extraño que los niños sintieran ese entusiasmo al escuchar los sonidos estruendosos de las guitarras eléctricas, los bombazos de la batería, y lo grave de los bajos de los grupos metaleros de la década de los 70.

Era evidente que al aprender a tocar algún instrumento se enfocarían al género Heavy Metal Clásico, y por qué no crear su propio grupo; teniendo como influencia a: Jimmy Hendrix, The Doors, Ten Years After, Led Zeppelin, Deep Purple, Black Sabbath, Dio.

Como es sabido, todas las bandas tienden a evolucionar, por tanto hubo un sin número de cambios de integrantes para dar paso al sonido actual de Umbra Alba, éste se encuentra plasmado en el segundo disco del grupo cuyo nombre es *"Amanecer Oscuro"* y cuyo sonido es totalmente metalero.

Nombre del Grupo: *Umbra Alba*. (Del latín Sombra Blanca ó Amanecer Oscuro) Género: Heavy Metal.

Integrantes. Entre 22 y 29 años

- Jorge del Rosario Ramos (Bajo)
- Roberto Carmona Hernández (Guitarra)
- Roberto Aarón Sánchez Salazar (Batería)
- Raymundo Adán Sánchez Salazar (Guitarra)

### **3.2 Trayectoria.**

#### *Conciertos:*

Auditorios de la Universidad Nacional Autónoma de México

- Festival de Música Popular de los CCH's,
- Colegio de Ciencias y Humanidades plantel Oriente
- Facultad de Ingeniería
- Museo Universitario del Chopo
- "Eros y Tanathos" CCH Sur.

Auditorios del Instituto Politécnico Nacional

- Escuela Superior de ingeniería Mecánica y Eléctrica ESIME, Unidad Culhuacán
- Escuela de Medicina Homeopática Unidad Ticomán
- Vocacional 7

Movimientos culturales

- Laberinto Parque Ecológico "Fuentes Brotantes"
- "Sábados de Palomazo" Delegación Iztapalapa
- Rock Classic (2002 y 2004)

Eventos del Instituto de Cultura de La Ciudad de México

- Maratón Internacional de la Ciudad de México
- "Lucha contra la Violencia"

Secretaría de Gobernación

- Centro de readaptación social CEFERESO Número 1, Almoloya de Juárez ahora "la Palma"
- Sistema Nacional Desarrollo Integral de la Familia
- Auditorio "Adolfo López Mateos", México, DF.
- Unidad Santo Domingo

Fundación TELMEX

• Intermedios 97, Coyoacán, México, DF.

NOTA: En algunos auditorios se ha presentado la agrupación en varias ocasiones.

*Entrevistas:* 

- Gaceta de La Facultad de Ingeniería Facultad de Ingeniería UNAM Año: 15 abril 2002
- Ingeniería sigue... Facultad de Ingeniería UNAM Año: 21 de agosto 2000
- Música Alternativa Radio UNAM Locutor: José Ruiz Montaño Año: 2000.

#### **3.3 Necesidad de propuesta gráfica.**

En la actualidad, presentar a los músicos en el momento de la actuación, es lo más común. Todos los grupos aparecen siguiendo pautas de comportamiento similar y ya reiterado hasta la saciedad; derivando involuntariamente a una homologación del mensaje.

Preferí optar por un entorno auténticamente impactante, asociado a ideas, objetos y situaciones. Al aumentar la relevancia del entorno se particularizan las características del grupo. Con esto se logran ambientes y se pretende conseguir, si no a un incondicional seguidor, sí a un comprador potencial. Simplemente se da a conocer una de sus piezas musicales, que podría servir como un incentivo para escuchar otras canciones del mismo álbum.

La música que interpreta el grupo Umbra Alba, requiere de ser complementada con su equivalente visual; sin que esto signifique que recurramos a ver únicamente cómo tocan, sino que buscamos hacer una propuesta más consciente y reflexiva entorno a la interacción creativa entre letra de la canción, música e imagen.

Para lograr lo anterior, debemos tener en cuenta, una de las características más importantes del videoclip, es decir, que los músicos deben ceder terreno a otro tipo de elementos: ideas o conceptos, para lograr una alternancia del grupo como tal, o como actor, dando lugar a la introducción de todo tipo de elipses (cinematográficas); particularidad narrativa del videoclip.

Haciendo desparecer ocasionalmente al grupo, se pretende hacerlo más preciado; se retira de la evidencia de su omnipresencia para ser añorado. Las escenas en las que no aparece están marcadas con su ausencia. Cuando se nos insta por un momento, a ignorarla es para impactarnos con su repentino surgimiento. Incluso el espectador no podrá olvidar al líder pues éste se manifiesta a través de todo lo visible en el clip. A partir de está premisa se organiza la transferencia del deseo o necesidad de ver y escuchar al grupo.

Siguiendo estás y algunas pautas que en el capítulo siguiente se explicarán en detalle, intento dar solución al requerimiento de la parte visual, de la banda sonora, de una de las piezas musicales del grupo Umbra Alba. A fin de que en un CD de demostración, incluyan el videoclip, a modo de presentación audiovisual.

#### **3.4 Distribución del producto (videoclip).**

En un principio, debido a las limitantes económicas en las que nos vemos envueltos, y de las que para estos fines somos victimas, ya que el grupo, no cuenta con el respaldo de una compañía disquera que le proporcione la publicidad necesaria. Se va a proceder a publicitar el videoclip, por medio de un DVD de demostración, en el cual el grupo, además de sus ya acostumbradas presentaciones de banda sonora, podrá presentarse de manera audiovisual.

Siendo el demo, el vehículo más loable para la distribución del producto audiovisual, nos concentraremos en él, ya que los problemas a los que nos enfrentaríamos al intentar distribuir el videoclip en un canal de televisión, ya sea abierta o especializada, como en sistema de cable donde se transmite MTV, nos restringe a estándares de calidad, que no alcanzaríamos debido a su elevado costo y su complicada elaboración, que deviene en un requerimiento tanto de personal y equipo especializado.

Nos atenemos a la computadora personal, cámara de video handycam de 520 líneas de resolución y al software del que disponemos; nos dedicaremos a la plataforma de PC.

### **Realización**

En este caso, la elaboración estuvo en su totalidad a mi cargo. Y como el objetivo de este trabajo no es hacer un manual, describiré *grosso modo* cómo se llevó a cabo el proceso de realización.

Como en toda producción se divide el trabajo en 3 áreas: preproducción (preparación), producción (grabación, diseño 3D) y postproducción (efectos especiales y edición).

### **3.5 Preproducción**

Primero que nada, se tiene que escoger la canción y los muchachos del grupo lo dejaron a mi elección. Entonces escogí la canción que más imágenes e ideas me traía a la mente, y a partir de la letra hice una interpretación muy libre y fantástica. Para dar lugar a un videoclip conceptual.

**LETRA: "Escapar"**

La noche se acerca Con su manto negro cubrirá Y tus temores te tendrán De tu destino No, no podrás.

ESCAPAR.

Tu vida se aleja Perdido en la lluvia estás Y tus demonios te tendrán De tu destino intentaras

ESCAPAR.

Mezclada en la sombra La luz intensa llegará Tomando tus días el final Despierta ahora O no, no podrás

ESCAPAR.

En este caso me di cuenta de que hacer un guión verbalmente detallado no era lo más conveniente, porque las ideas quedarían fragmentadas y podrían ser incluso ambiguas. Decidí no hacer guión y en su lugar desarrollar una sinopsis. Que en la práctica nos llevará con ventaja, directamente al storyboard. Esto debido a que la letra de la canción en éste proyecto, es complicada y no tiene la estructura narrativa adecuada como para hacer una adaptación. Al respecto Maza, M. y Cervantes, C. dicen: "En la producción de videos musicales, el uso del guión escrito se sustituye por el storyboard. Éste es el medio más adecuado para la visualización de imágenes y acción, elementos fundamentales en la producción de videos musicales". (Maza, M. y Cervantes, C. 1996. pág. 69).

#### **Sinopsis**

Los integrantes del grupo *Umbra Alba* entran a la selva para tocar plácidamente, mientras que desde el cosmos se acerca una amenaza apocalíptica. En forma de meteoro una fuerza maligna se encarnará en un monje perverso, que destruirá la tierra haciéndola explotar. Y por más que lo intenten, de su destino no podrán escapar.

#### **Scouting**

Luego se procede a la búsqueda de locaciones o scouting. Haciendo las tomas fotográficas con un personaje, para poder planear las tomas y movimientos de cámara que se indicarán posteriormente en el storyboard y desglosar las secuencias.

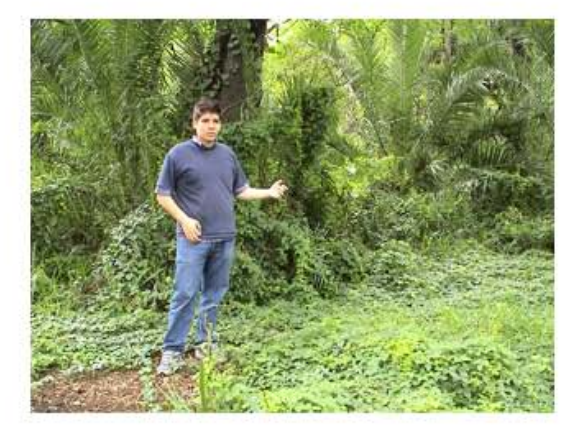

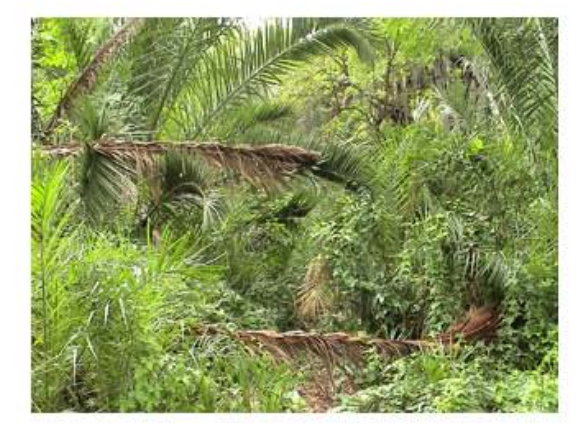

Visualizando posiciones para los personajes.

#### **Lista de Necesidades**

Hay que listar y determinar las cosas que vamos a requerir: utilería, vestuario, y maquillaje, equipo, etcétera.

- 2 muñequeras de piel, con y sin picos.
- Tela negra para hacer la sotana del monje.
- Cráneo de pasta y un palo para hacer un báculo.
- 6 cráneos de unicel pintados para ambientación.
- Lentes oscuros.
- Los instrumentos de los integrantes del grupo.
- Un palo corto, alambre y estopa; para hacer una antorcha (y alcohol para encenderla).
- Para el maquillaje solamente algodón, pegamento blanco y colorante vegetal rojo.

Necesitamos equipo de grabación:

- Cámara de video
- Tripie
- 1 cassette de video
- 3 lámparas de 500 watts de halógeno
- 2 lámparas dobles de 500 watts de halógeno con tripie.
- Papel celophan 6 pliegos de color rojo y 6 de azul.

Además verificar el equipo de postproducción:

- Computadora con los respectivos cables Fire Wire para descargar el video.
- Disco duro externo de alta capacidad.
- 2 monitores

Tenemos que tomar en cuenta que de manera profesional, este tipo de proyectos resulta muy caro. Por ejemplo, la compañía "*Video World México*" anunciada en www.video.com.mx/videoclips Ofrece *"Videoclip Broadcast Gold Especial de Televisión. Paquete completo de filmación en cine digital de alta definición, edición y postproducción con copia en DVD y master de Televisora"* por \$4,950 Dólares. Lo que nos da un aproximado de \$55,000. <sup>oo</sup> Pesos.

Además los precios no incluyen los gastos de producción adicionales como copias de cintas, guión, casting, foros, locaciones, renta de equipo extra, maquillistas, asistentes adicionales, talento ni transportación, tampoco se incluyen efectos especiales de animación que no estén integrados en la edición de AVID.

Si consideramos que el segundo de animación 3D, tiene un costo aproximado de \$200.  $\infty$ Pesos, y que algunas compañías productoras ofrecen por paquete hacer un minuto de animación por \$10,000ºº pesos; en nuestro caso hubiese sido un gran problema que elevaría el costo considerablemente, hay alrededor de 105 segundos de animación, es decir 1 min. 45 segundos, entonces el costo sería de \$17,500ºº pesos. Asimismo tendríamos que tomar en cuenta la renta del equipo. Por ejemplo, Cámara SONY HVR-Z1U PROFESIONAL 1080i con tripié electrónico sin transportación precios más IVA; con maleta Cinebag y Accesorios de línea: 2 Baterías Sony alta duración, 1 Cargador, 1 Fuente de Poder, 1 Tripié electrónico Sony VCT-870, 1 Audífono; \$2300 pesos por día 10 horas puerta a puerta.

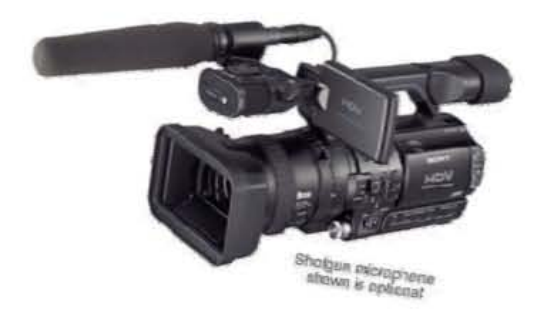

Asimismo se necesita seguro de renta por 60,000 pesos con tres días de anticipación o garantía prendaria por valor de \$65,000 pesos. O bien, sin garantía es necesario un encargado de cámara, \$645 pesos por día.

El pago de honorarios de un fotógrafo y un productor, sería aproximadamente de \$1,000.  $\degree$ Por 8 horas de trabajo, a cada uno.

El Retoque digital en *Combustion*, cuesta en promedio \$2,800. ºº Pesos la hora, y al menos necesitaríamos alrededor de 4 horas, lo que genera un total de \$11,200. <sup>o</sup> Pesos. Además la corrección de color saldría aproximadamente en \$5,000. ºº Pesos

En resumen tenemos que asumir que el costo de realizar un videoclip como el de este caso, de manera profesional sería:

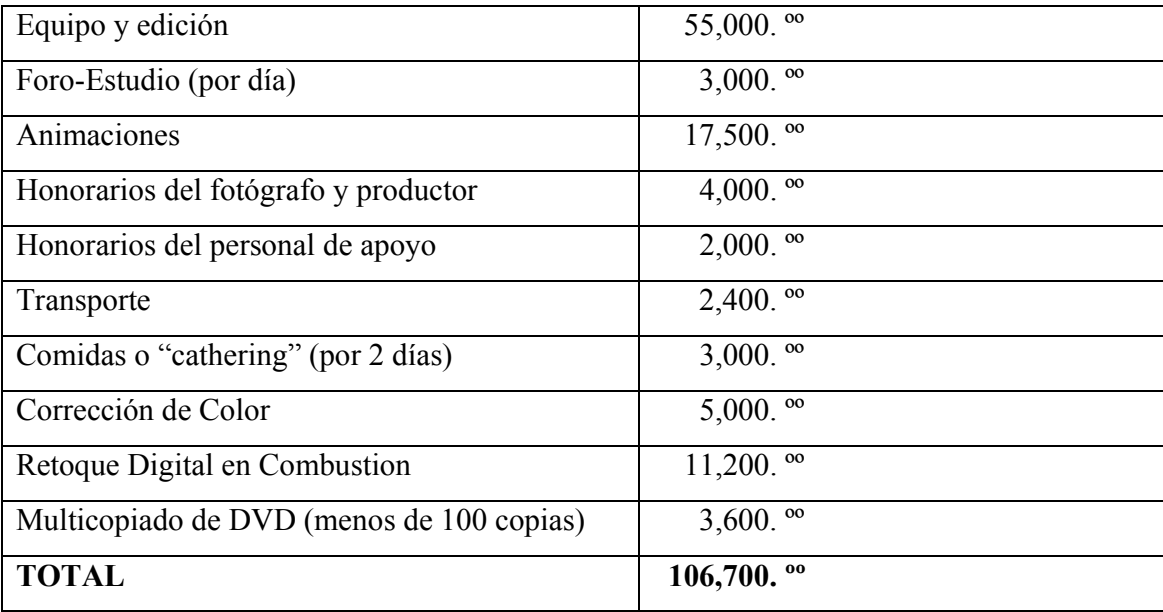

Estaríamos hablando de \$106,700. <sup>o</sup> Pesos. Sin contar, lo que cómo directores del videoclip vayamos a cobrar.

Entonces, como es claro que la intensión de este trabajo es meramente académica. Haciendo las veces de productor conseguí las cosas con ayuda de los muchachos del grupo. En el caso del equipo, ya contaba con la cámara, el tripie y la computadora.

Utilicé una cámara Micro MV, de Sony, que por un lado tiene buena resolución, pero captura el video en un formato digital poco compatible con el software de edición. Esto ocasiona que uno tenga que descargar el video en la computadora en el programa suministrado por Sony "*Movie Shaker*", para después transformar el archivo *mmv* (micro mv), en AVI. Que en nuestro caso, permite que la imagen del video resultante sea de la mejor calidad posible, porque como sabemos, cada que se hace un render para transformar un video, va perdiendo calidad. Y es una desventaja considerando que para realizar los compuestos de video tenemos que hacer renders intermedios.

El cassette Micro MV es bastante caro cuesta \$300.<sup>oo</sup>, en relación a los \$180.<sup>oo</sup> que cuesta un minidv. Pero la cámara tiene el doble de resolución, es decir alrededor de 2 mb, mientras que la minidv es de 1 mb. En el caso de las cámaras de video caseras.

La computadora tiene que ser lo más potente posible, requiere mucha memoria virtual. Para que los procesos de captura, renderización y edición de video, sean más eficientes.

En este momento la máquina con la que cuento es: Pentium IV a 3.2 Ghz. 2Gb de memoria RAM Tarjeta de video de 256 mb, con acelerador de gráficos 3D Disco duro de 120 Gb a 7200 rpm (para procesamiento de video) Disco duro externo de 160 Gb para capturar y guardar los pesados archivos. Ver el costo real de este proyecto en el Anexo II.

#### **Planeación**

 Algunas de las ideas de la sinopsis requerían de escenarios 3D para que en postproducción se unieran con el video grabado con el fondo de pantalla azul, dando lugar al compuesto final que se agrega al resto del video -grabado en los escenarios reales-, en la edición.

Se determinó cuales serían los escenarios 3D y se planeó tanto la coreografía de los personajes, como los escenarios; con la finalidad de hacerlos coincidir. Por ejemplo, se pensó en poner a cada uno de los integrantes del grupo en un compuesto diferente, como sería en la lava, en un panteón, en una cueva y en una región ártica. E intercalar una toma de presentación o ubicación de cada uno de los escenarios. Además se decidió que algunos efectos naturales que requeríamos como fuego, humo, lluvia, nieve y agua; -que solamente sabrían realizar expertos en Efectos Especialessería mejor desarrollarlas en el software de 3D, para minimizar costos de producción y evitar riesgos de un accidente con los muchachos. Únicamente le sugerí a cada uno, los movimientos que debían hacer, uno tenía que levantar los pies como si se estuviera quemando, y luego, corriendo como si estuviera dentro de una bola de fuego; a otro que se frotara los brazos como si estuviera en el polo norte; a los otros dos les propuse simplemente tocar para ponerlos en los escenarios estáticos como

son la cueva y el panteón. Todo esto con la finalidad se grabarlos con una pantalla azul de fondo, para que en postproducción se eliminara el color azul y se integraran fácilmente a los escenarios 3D.

En este caso no se necesitaron permisos de grabación, porque la locación fue en un terreno cuyo propietario me facilitó, y las tomas de interiores en la casa de un familiar.

Lo anterior quedará más claro con la ayuda del storyboard.

*"En el storyboard, cada dibujo va acompañado de un comentario descriptivo de la acción, narración o diálogo. El producto final es muy parecido a una tira cómica, con viñetas individuales que presentan las imágenes importantes del desarrollo de la historia…El nivel de complejidad del storyboard varía de los dibujos más rudimentarios, hasta los más elaborados. Se puede hacer utilizando fotografías, recortes de revistas, transparencias y, en general, cualquier materia visual. Puede diseñarse a lápiz, a tinta, a color o en blanco y negro. La calidad artística es lo de menos. El objetivo siempre debe ser el mismo: visualizar una historia a través de imágenes unidas en secuencia."* (Maza, M. y Cervantes, C. 1996. pág. 234).

Ver Storyboard del videoclip "Escapar" de Umbra Alba, en el Anexo I.

Dadas las dimensiones del proyecto, realicé un cronograma muy sencillo. Porque prácticamente desde el nivel técnico de la producción lo hice sólo. La grabación se llevó a cabo un fin de semana.

| Día                         | Escenas         | Descripción                 | Locación  |
|-----------------------------|-----------------|-----------------------------|-----------|
|                             | Las imágenes de | Muchachos tocan en la       | Selva     |
|                             | exterior.       | maleza y corren como si     |           |
|                             |                 | escaparan                   |           |
| $\mathcal{D}_{\mathcal{L}}$ | Las imágenes de | Aarón y el Monje, suben las | Catacumba |
|                             | interior        | escaleras                   |           |
| $\mathcal{R}$               | Pantalla azul   | Los integrantes del grupo   | Ciclorama |
|                             |                 | actúan frente a la pantalla |           |
|                             |                 | azul como si estuvieran en  |           |
|                             |                 | otros lugares               |           |

**Cronograma** 

La otra parte de la producción donde se realizan los escenarios 3D, no la presenté en éste cronograma porque como estuvo a mi cargo, pues no pude asegurar en cuanto tiempo se realizaría. Que más tarde observaría que fue la que más se tardó ya que se llevó a cabo en un mes.

### **3.6 Producción**

*Las grabaciones en exteriores* se realizaron en un terreno que tenía crecida la hierba en el jardín y que bien podía hacer las veces de selva. Se hicieron las tomas de día, específicamente en la mañana, para que la iluminación no sobreexpusiera las tomas. Conociendo que el límite recomendable aproximadamente sería antes de las 11:30 a.m. y después de las 4:00 p.m. Que es cuando el sol está en el cenit y sus rayos caen con toda intensidad.

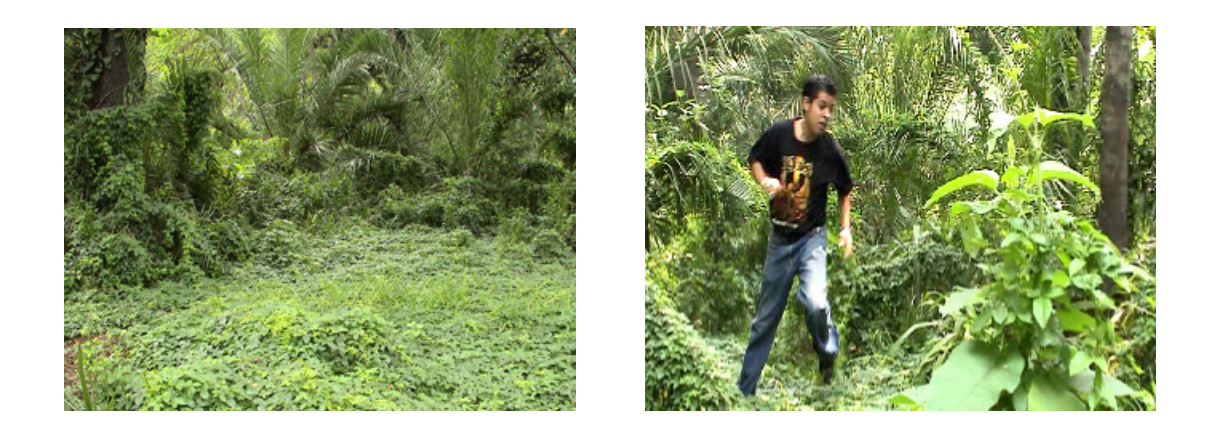

Por tal motivo, cité a los muchachos a las 9:30 hrs. para tener tiempo de ensayar las tomas y los movimientos; y empezar a grabar a las 10:00 hrs. Como ya teníamos el storyboard y habíamos planeado las cosas; terminamos de grabar en hora y media.

*Las grabaciones en interiores* se hicieron en la noche, porque el lugar con paredes y escaleras de piedra volcánica, tiene un traga luz, que afecta la iluminación de caverna que necesitábamos.

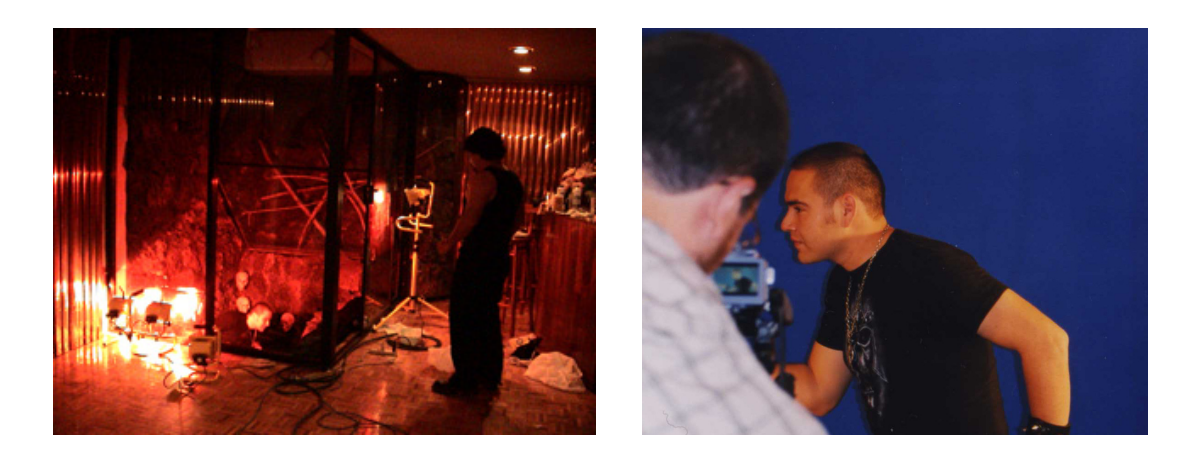

*Las grabaciones con pantalla azul* se realizaron obviamente en interiores porque solo así se tiene control de la iluminación. Estas representan un reto, porque como no contamos con el equipo adecuado, ni las instalaciones; uno tiene que implementar la pantalla azul, en el interior de una casa, con suficiente espacio para desplazarse (si está vacía mejor).

Para la pantalla azul utilice láminas plásticas color azul, pegadas unas al lado de las otras, de 60 x 40 cm. Hasta formar el área necesaria para que el personaje quede cubierto dentro de la toma. Claro está que teniendo el debido cuidado de acercar con el zoom para que la cámara haga la lectura del área con la iluminación deseada y tener la apertura correcta del diafragma. Hay que tener la cámara en el modo manual, para que la exposición no cambie mientras estamos grabando.

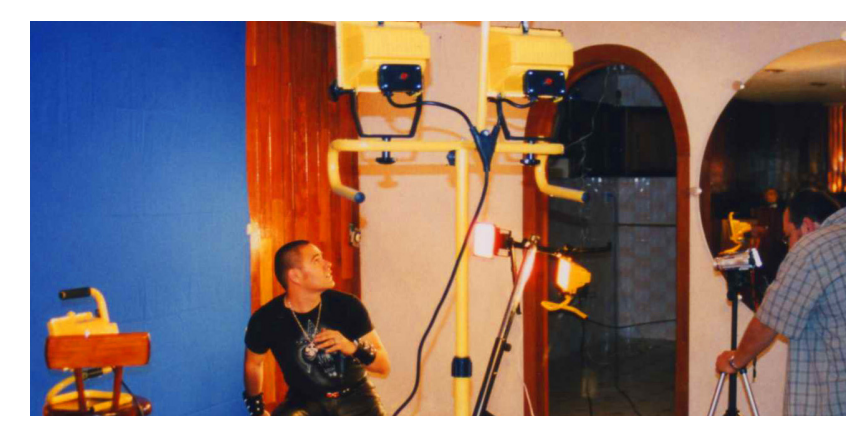

Preparando las tomas.

En nuestro caso, estas láminas plásticas, tienen varias ventajas, entre ellas: no se arrugan como la tela, es fácil perforar el color en la computadora -tanto en Combustión, como en Première-,

porque la piel del ser humano no tiene color azul, evitando que se eliminen zonas de la piel del personaje. Dando como resultado un perforado limpio.

Coloqué al personaje delante de la pantalla azul pegada a la pared. Distribuí varias luces: una cenital, dos laterales y otra complementaria detrás del sujeto; para iluminar al personaje. Y tres más para la pantalla azul: una a cada lado con dirección al centro de la pantalla, y una desde arriba. Como sabemos que la computadora elimina mejor el color cuando éste es realmente diferente y resalta contra el resto de la composición, decidí poner un papel celofán rojo –haciendo las veces de filtro- en las luces del personaje y un celofán azul para la pantalla. Con el fin de generar un contraste de temperatura y ayudar a separar el color azul. En este punto no debemos olvidar ajustar el balance de blancos de la cámara en iluminación para interior, porque como es sabido la iluminación de interiores es cálida y genera imágenes muy enrojecidas, y la cámara debe compensar.

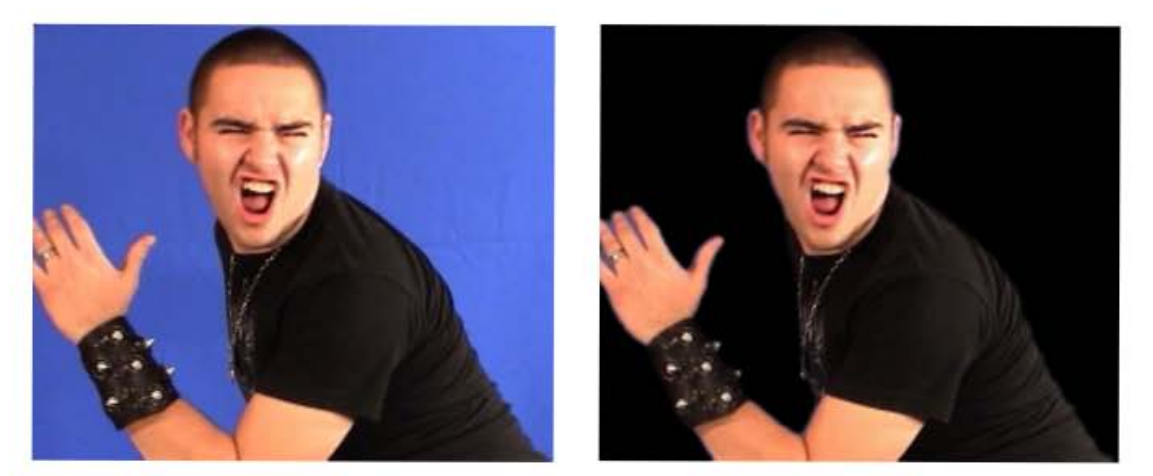

Aarón en fondo de pantalla azul, antes y después del perforado.

En el caso de las tomas del cráneo de pasta, decidí tomar fotos digitales fijas, para poder controlar mejor la sincronización de la voz. Igual utilicé la pantalla azul, para poder eliminar el fondo más adelante en postproducción e integrarlo en un fondo de llamaradas. Y una base giratoria.

#### *Escenarios 3D*

Hay que tener en cuenta que este es un proceso realmente laborioso y complicado, sin mencionar que por demás tardado.

Después de bocetar los escenarios del storyboard, viene la etapa de modelarlos en la computadora -particularmente en 3D Studio Max 9-, para generar un archivo RPF (rich pixel file) que nos servirá después para unir este escenario con el personaje grabado en pantalla azul -en Combustión 4-. Dicho archivo contiene la información de 3D, con profundidad "z", que nos permite situar el personaje en el lugar que se desee dentro del escenario (en postproducción). También se generarán algunos videos directamente en 3D Studio Max, con salida en AVI. Para editarlo con Première en postproducción.

El procedimiento es similar en todos los escenarios, lo único que cambia es la complejidad de los objetos de la composición.

Empezamos con las formas básicas de 3D: cajas, esferas, conos y planos.

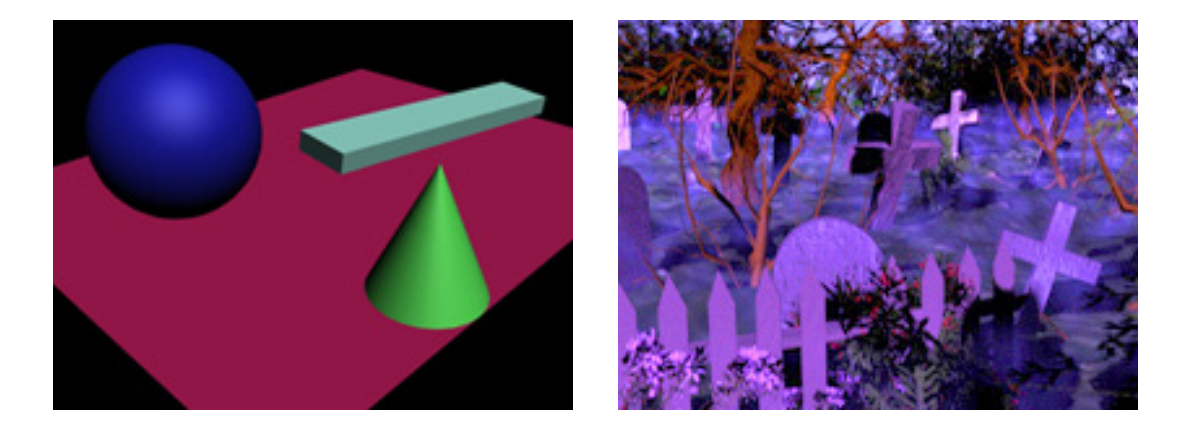

 A cada una de los objetos se les aplican "modificadores" para irlos deformando o mejor dicho modelando, buscando formas, tales como montañas, iceberg, cruces, lápidas, etcétera.

Una vez concluido el modelado, se buscan las texturas de los materiales, correspondientes a cada uno de los elementos de nuestra composición. Si estas texturas no las incluye el programa, tendremos que buscarlas en algunos sitios de Internet, que las distribuyen de manera gratuita, y en algunos casos podemos incluso tomar fotografías con planos detalle de los elementos que deseamos utilizar, para generar la textura correcta como la pared de la catacumba.

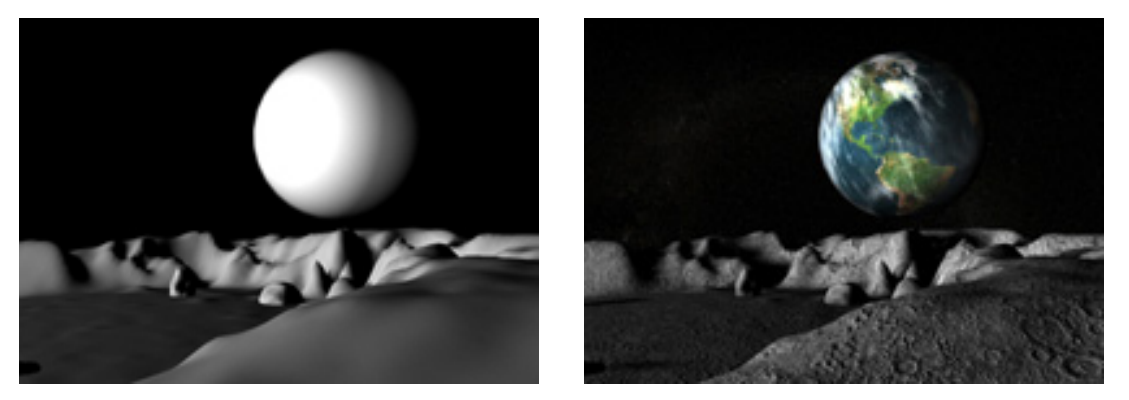

Escenario 3D, antes y después de aplicarle texturas. (RAFOLS y COLOMER, 2003, p 10) (RAFOLS y COLOMER, 2003, p 10)

### *Animación*

Después de tener las texturas nos damos a la tarea de hacer la animación correspondiente a cada escenario. Por ejemplo, el movimiento de la lava y el agua, el comportamiento del fuego y el humo, la caída de la lluvia y la nieve. Además animamos los objetos como el meteorito, los icebergs, e incluso la cámara para hacer el movimiento de travelling como en el sistema solar, en el que vemos un desplazamiento de la toma en el cosmos.

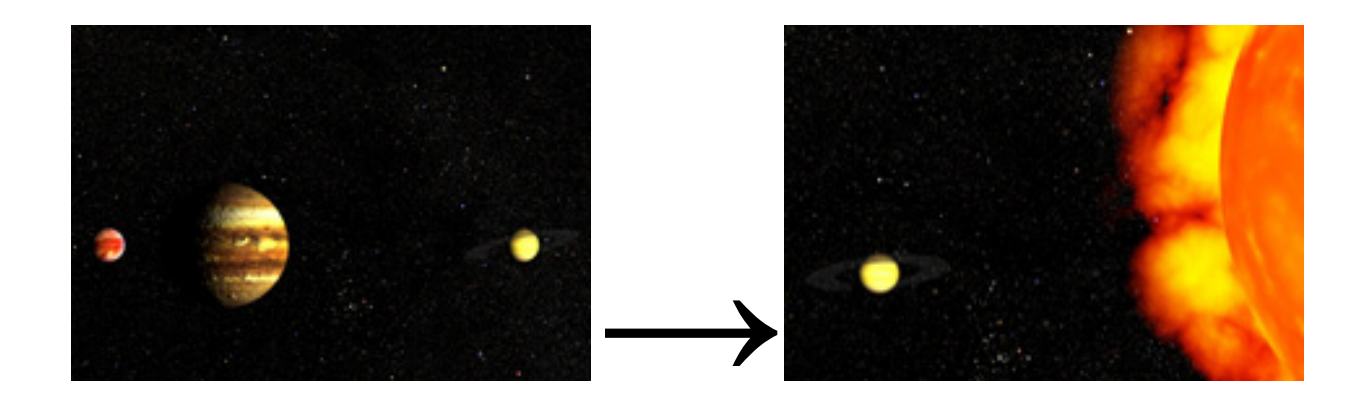

Posteriormente se hace el encuadre que se desea, teniendo en cuenta que posteriormente se colocará en postproducción al personaje correspondiente.

Se debe ir haciendo renderizados de previsualización, para verificar que las animaciones y los movimientos se desarrollen correctamente. Porque hay que precisar que hay un sinnúmero de parámetros que puede uno modificar para obtener la forma, tamaño y comportamiento adecuado de elementos como el fuego, las explosiones, la lluvia y el humo, sin mencionar el agua que es la más complicada.

Finalmente se exporta el archivo, tanto RPF como AVI, con un tamaño de 852x480. Porque en "Première" se tiene que hacer una interpretación del video, para cambiar el aspecto de los pixeles, de rectangulares a cuadrados. Y como el proyecto se genera en widescreen, al importar el archivo lo interpreta y hace una interpolación, agregando un 10% más de pixeles. Lo que puede generar que la imagen no se vea nítida. Entonces para evitar que tenga que agregar demasiados pixeles, y sabiendo que el tamaño real del widescreen es de 852x480 pues así lo haremos.

Es necesario aclarar que estos procesos suelen ser tardados dependiendo de la complejidad del diseño. Por ejemplo, el archivo que más tiempo se llevó en renderizar fue el del paisaje ártico (Ice\_arreglo), que tardó alrededor de 7 horas.

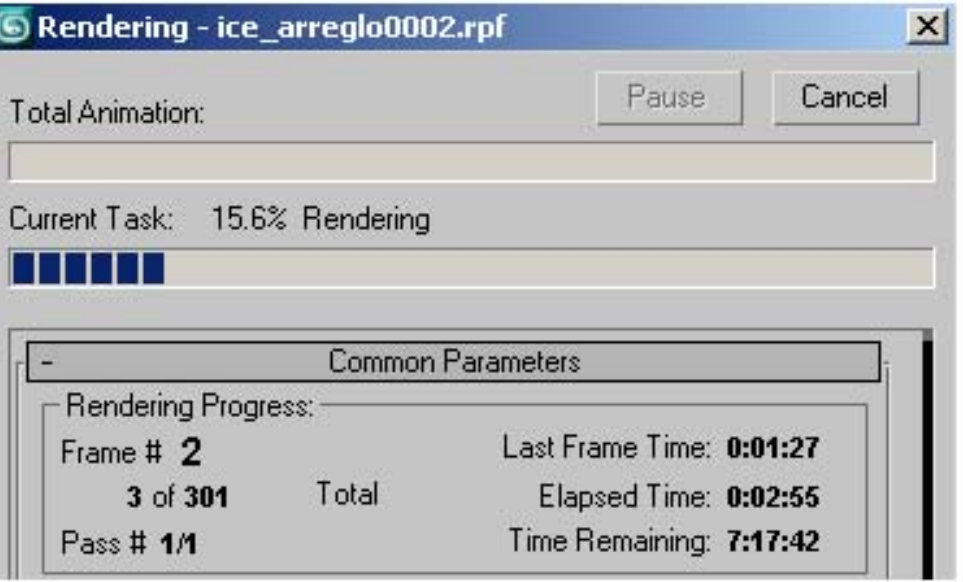

Otro tardó 5 horas y media.

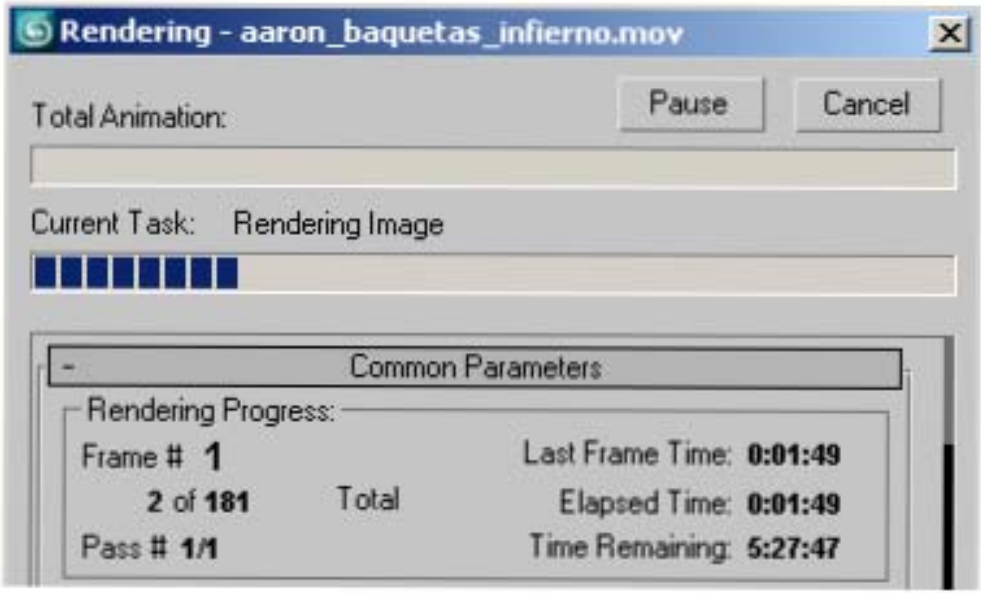

Aunque la mayoría tardó aproximadamente 2 horas.

### **3.7 Postproducción**

Llegamos a la última parte de la producción. En ella se realiza el armado final del producto. Incluye las labores de edición de imágenes y/o sonidos. Utilicé el software de postproducción "Combustión 4" para generar el video compuesto (de varios layers). Y "Première" para algunos ajustes de color y niveles, así como el proceso de edición.

En esta parte del proceso vamos a dar el acabado final a cada clip de video.

Primero que nada, decidí conveniente acelerar un poco la computadora ingresando al BIOS, con el fin de ponerla en el modo "FAST" que no hace otra cosa que incrementar la comunicación entre el procesador, la tarjeta madre y la memoria RAM; para que trabaje de manera más fluida y podamos evitar los mensajes de error.

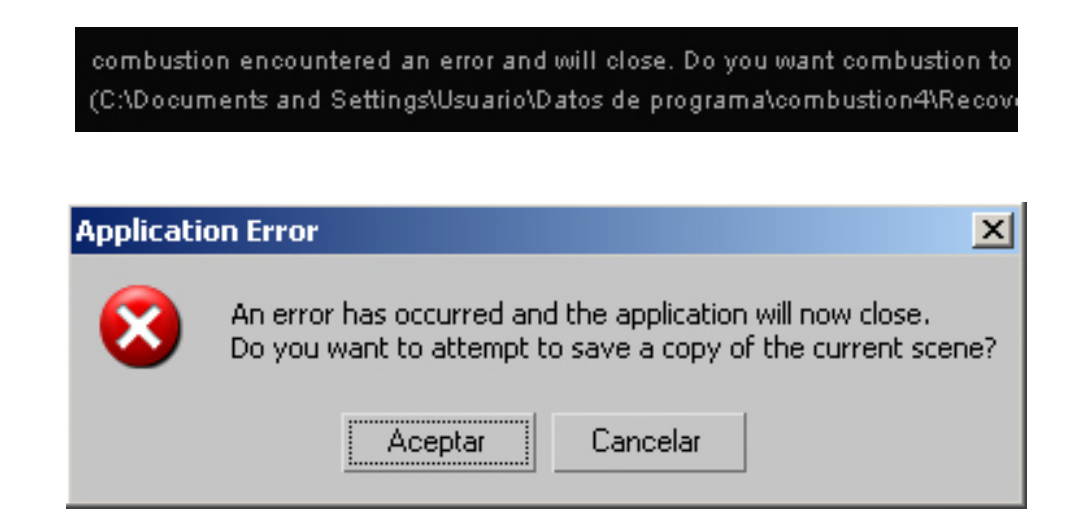

Que se generan debido al uso excesivo de la memoria virtual, en los procesos de composición del video. Pues debemos recordar que se agrupan archivos RPF de 3D y video grabado en pantalla azul, los que unificamos con la inserción de partículas de "Combustion 4" que son capaces de crear humo, fuego, lluvia y demás. Incluso el mismo manual de "Combustion 4" solicita asignar un 80% de la memoria Caché porque *"en Combustion 4, la memoria RAM va ha tener mucha importancia y*  la vamos a usar constantemente para hacer las vistas previas. Asegúrate también de que se *encuentra activada la casilla Cache Bar Enabled"* (COTELO, C. 2006, Pág. 3).

#### *Composición Digital de Imagen* **(con Combustion 4)**

Recordamos que los compuestos deben tener un tamaño de 852x480. El procedimiento es similar en todos los compuestos 3D. Abrimos un proyecto 3D, importamos el archivo RPF y el archivo de video AVI con fondo azul. A éste último le eliminamos el fondo azul para dejar al descubierto el escenario 3D del archivo RPF al fondo. Situamos al personaje en la posición correcta (según lo planeado en el Storyboard). Para finalizar le colocamos unas partículas al layer con el personaje, para integrarlo y evitar que se vea simplemente superpuesto o pegado por llamarle de alguna manera. Hacemos una corrección de color para igualar la intensidad y el color de la iluminación del escenario 3D.

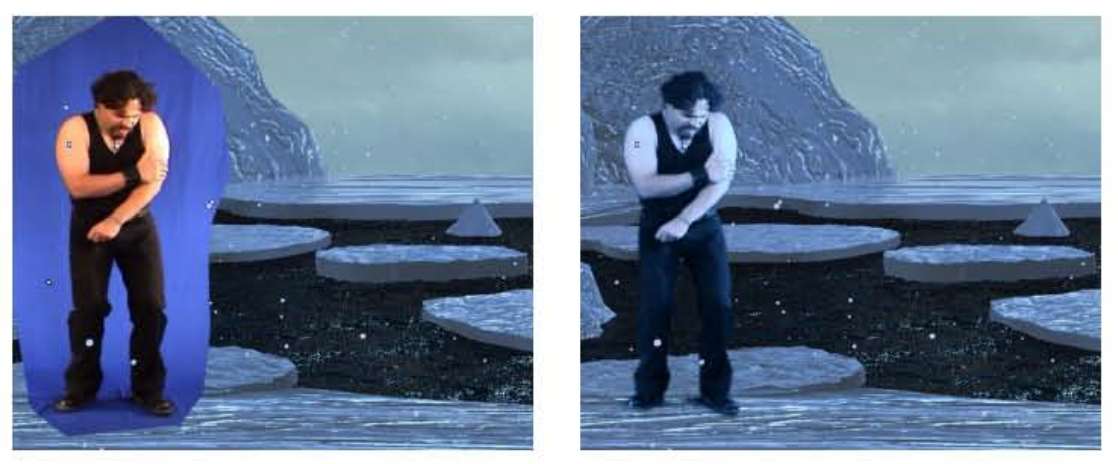

Antes y después del perforado de pantalla azul, con corrección de color para integrar la imagen. En el caso de los archivos de video 2D que grabamos en la "catacumba" les corregí el color para acentuar el virado al rojo y sature el mismo tono.

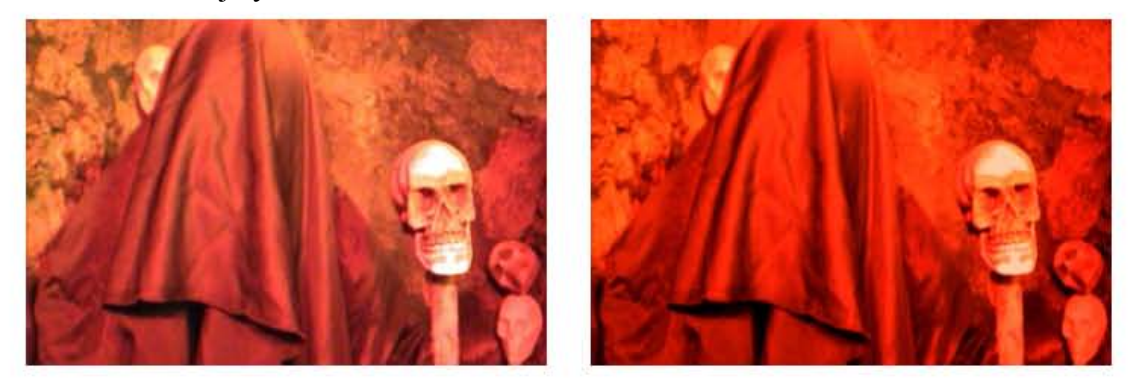

Los videos resultantes los exportamos en formato AVI, con un tamaño de 852x480. Para su posterior interpretación en "Première".

### *Retoque Digital* **(con Première Pro 2)**

La siguiente parte se realiza con el software "Adobe Première Pro 2".

En la "selva" saturé el color general, ajusté los niveles de negros y blancos.

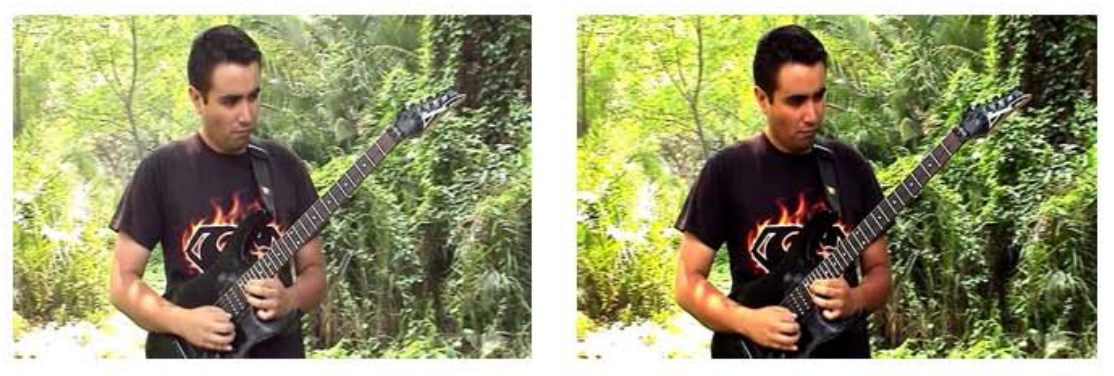

Dado que en todas las tomas de la "selva" la iluminación debe ser la misma (luz de día) decidí hacer los ajustes en "Première" para copiar el efecto y que todas las tomas se hicieran uniformes y así evitar que cambios de iluminación salten a la vista.

Para dar el efecto de la "selva de noche", simplemente incrementé los niveles de negro, y el contraste, y agregué un virado al azul.

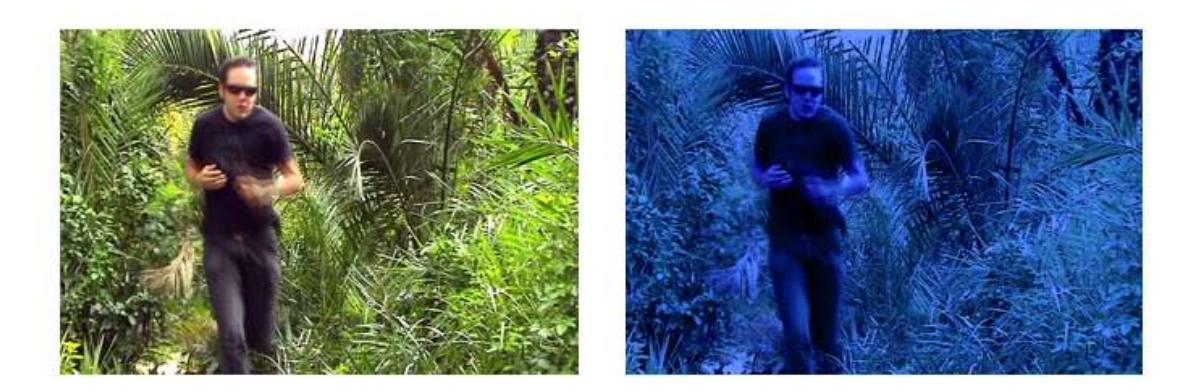

# *EDICIÓN (con Première Pro 2)*

Finalmente viene el proceso de edición.

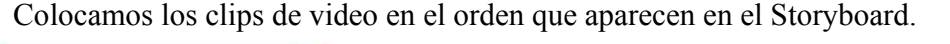

| 00:00:08:09<br>$\backslash\!\!\!\cup$<br>字<br>m | D:04:00 | 00:00:08:00  | 00;00;12;00 | 00:00:16:00 | 00;00;20;00                                                                                                    | 00;00;24;00 | 00 |
|-------------------------------------------------|---------|--------------|-------------|-------------|----------------------------------------------------------------------------------------------------|-------------|----|
| Ð<br>Vídeo 3                                    |         |              |             |             |                                                                                                    |             |    |
| O)<br>$\triangleright$ Vídeo 2                  |         |              |             |             |                                                                                                    |             |    |
| 勁<br>Vídeo 1<br><b>COL</b><br>⇁                 |         | القنبار      |             | 陽陽遠裂        | idad - salen_caminando avi [146] aaror jaaron_tc ray_toca_en_la_rc rc rc rc rc rc rcmosco pannig_4_largo.a oceano_final.mo<br><b>Allan Allen</b> |             |    |
| Audio 2<br>$\left  \mathbf{q} \right $          |         | Escapar4.wav |             |             |                                                                                                    |             |    |
| Audio 3<br>$\sqrt{2}$                           |         |              |             |             |                                                                                                    |             |    |
| $D$ Todos                                       | 寅       |              |             |             |                                                                                                    |             |    |

Línea de tiempo de "Première".

Aquí no debemos olvidar que el proyecto es Widescreen (pantalla ancha), necesitamos "interpretar el video" para que se ajuste al tamaño y quede en las proporciones correctas.

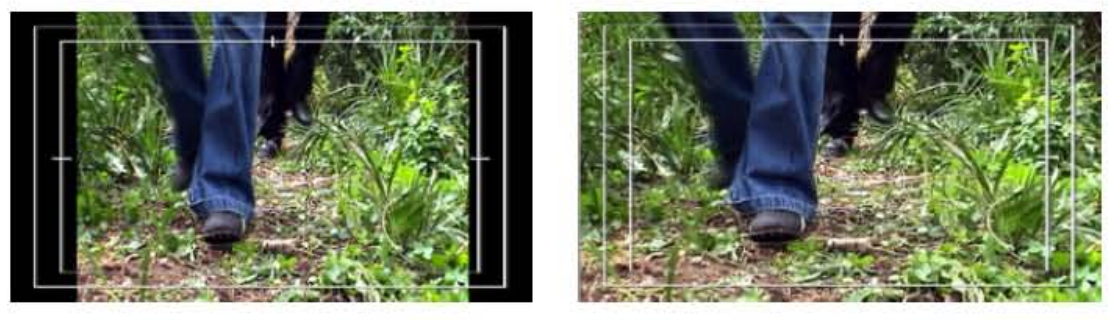

Antes y después de la interpretación.

Después vamos ajustando los tiempos de cada clip de video y lo sincronizamos lo más que se puede con el pulso o ritmo de la canción. Con el fin de generar un ritmo visual.

Una vez consumado el proceso anterior se exportan los archivos en formato DVD a una carpeta que posteriormente se incluirá en el proyecto final para grabar en disco el DVD.

### *Diseño del menú del DVD.*

Es un menú sencillo, puesto que solamente es un clip de video el que integraremos en nuestro proyecto de DVD.

Realicé un video compuesto por la tipografía del nombre del grupo "Umbra Alba", y una barra horizontal de fuego que hace las veces de zarza (tendril). Luego en el software indicado, ya sea "*Encore DVD*" o en "*NERO*" generamos el menú, con el video de fondo, en el que se encuentra el fuego animado. Además incluimos el botón de acceso para ver el videoclip "Escapar".

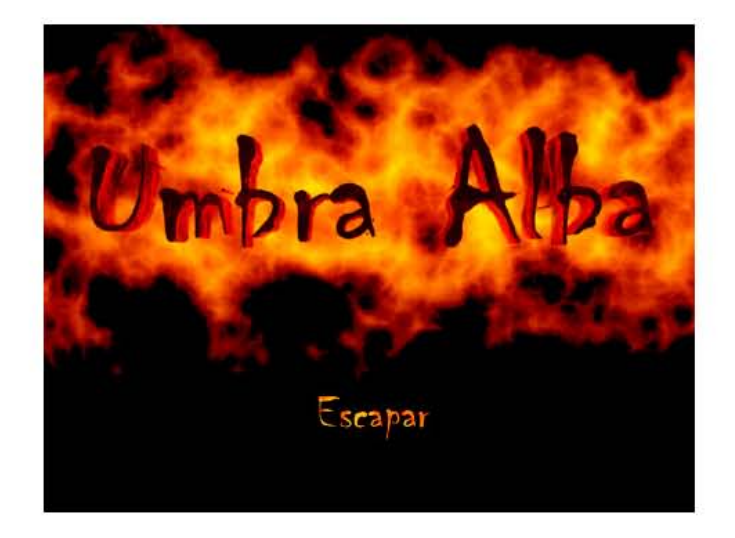

Posteriormente se exporta el proyecto al disco de formato DVD. Con lo cual da por concluido la obra audiovisual.

### *Conclusiones*

En la actualidad los jóvenes de todo el mundo tienen en común la práctica cultural de consumir videoclips.

El video musical ilustra visualmente una canción que existe previamente. Su duración habitual es entre cuatro y seis minutos. Se trata de un soporte promocional que tiene eficacia comercial y simbólica, concediéndole un determinado significado sociocultural. Es un producto mediático donde aparece con mucha claridad la simbiosis entre los componentes publicitarios y artísticos que caracterizan a gran parte de la actividad cultural contemporánea.

Hace no más de diez años nadie podía hacer videos desde su propio hogar. Ahora es posible trabajar directamente en la computadora casera. Claro está que se debe tener el mínimo conocimiento para poder manejar el software, y sobre todo noción de composición de la imagen para poder expresar, representar y animar las imágenes que darán vida a la música, generando su representación visual.

Es una buena opción que un diseñador realice videoclips. Porque en México no hay mucha industria, los cineastas son pocos y los comunicólogos no se introducen tanto en el quehacer estético, como lo hace un diseñador.

Hemos visto que los costos de los videoclips son elevados. Sin embargo, el diseñador -dada su formación creativa- se ingenia recursos, hace sustituciones de material, implementa y utiliza la inspiración para allanar los problemas que se suscitan durante la producción de un videoclip.

Por otro lado, es importante mencionar que la realización de un proyecto de este tipo, es conveniente hacerla en equipo, es decir, el Diseñador y Comunicador Visual, podría ocupar cualquiera de los puestos de la producción, ya sea el papel de Director del Videoclip, la Dirección de Arte, la Fotografía, o la Animación. Ya que al hacerlo de manera individual, se descuidan algunos detalles durante el proceso y se hace más tardado. Aunque en este caso, la realización del Videoclip, puede llevarse a cabo por una sola persona.

# **Anexo I**

# **Videoclip "***Escapar***" del grupo** *Umbra Alba* **STORYBOARD**

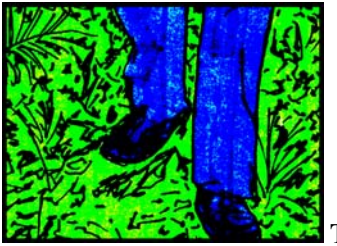

**T.P** 4 seg. **T.T.** 00:04

**1. Ext. Selva. Día.** 

**Acción:** entran, en la selva, los cuatro integrantes del grupo *Umbra Alba.* **Observaciones:** primer plano de las rodillas hacia abajo.

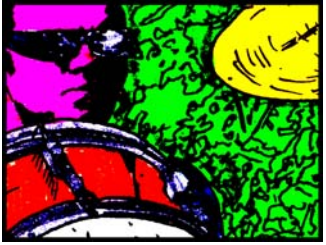

**T.P.** 2 seg. **T.T.** 00:08

#### **3. Ext. Selva. Día.**

**Acción:** Aarón, tocando la batería. **Observaciones:** gran primer plano (big close  $\mu$ p).

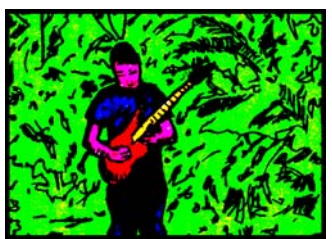

**T.P.** 3 seg. **T.T.** 00:14

#### **5. Ext. Selva. Día.**

**Acción:** Roberto, tocando la guitarra. **Observaciones:** plano general corto (full shot).

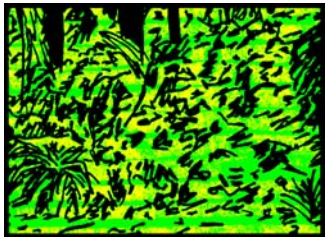

**T.P.** 3 seg. **T.T.** 00:19

**7. Ext. Selva. Día. Acción:** la cámara muestra la selva. **Observaciones:** toma panorámica del interior de la selva (panning).

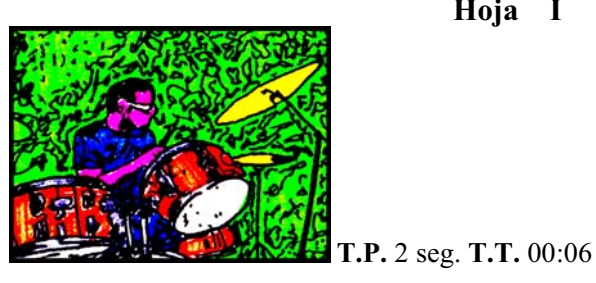

**2. Ext. Selva. Día. Acción:** Aarón, tocando la batería. **Observaciones:** plano medio.

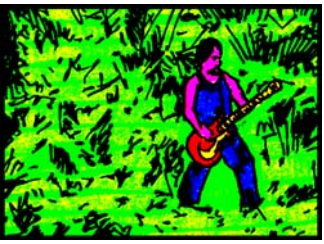

**T.P.** 3 seg. **T.T.** 00:11

#### **4. Ext. Selva. Día.**

**Acción:** Raymundo, tocando la guitarra. **Observaciones:** plano general corto (full shot).

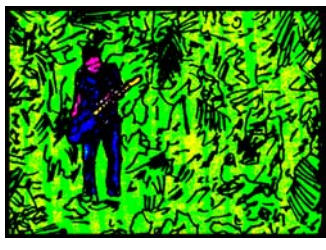

**T.P.** 2 seg. **T.T.** 00:16

#### **6. Ext. Selva. Día.**

**Acción**: Jorge, tocando el bajo. **Observaciones**: plano general corto (full shot).

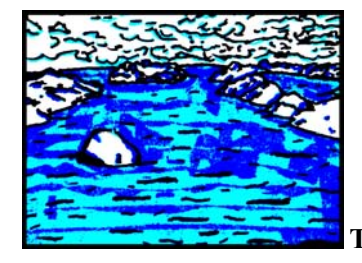

 **T.P.** 3 seg. **T.T.** 00:22

#### **8. Ext. Océano. Tarde.**

**Acción:** llueve. **Observaciones:** plano general (long shot).

**I Hoja**

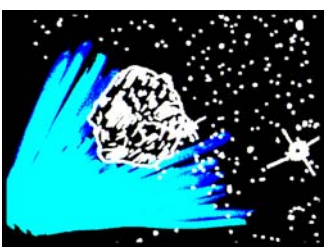

**T.P.** 6 seg. **T.T.** 00:28

#### **9. Vista desde el cosmos.**

**Acción:** meteorito surge desde el fondo y pasa por un lado de la toma. **Observaciones:** plano general (long shot).

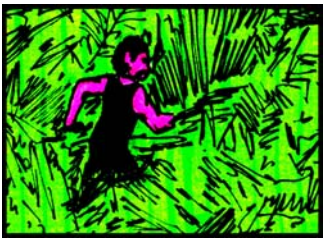

 **T.P.** 5 seg. **T.T.** 00:38

#### **11. Ext. Selva. Noche.**

Acción: pasan corriendo los integrantes de Umbra Alba. Observaciones: plano medio (medium shot).

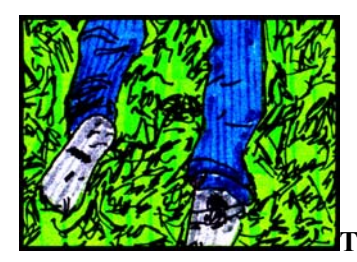

**T.P.** 13seg. **T.T.** 01:00

#### **13. Ext. Selva. Noche.**

**Acción:** los muchachos entran saltando a cuadro y se internan en la selva. **Observaciones:** primer plano de las rodillas hacia abajo.

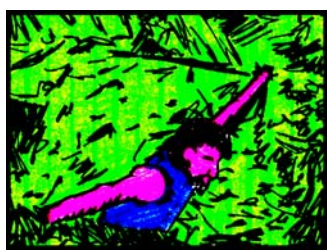

**T.P.** 4 seg. **T.T.** 01:08

**Acción:** Raymundo sale de los matorrales.<br>**Observaciones:** plano medio (medium shot).

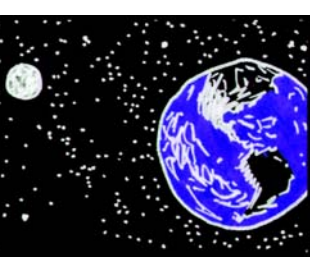

### **T.P.** 5 seg. **T.T.** 00:33

#### **10. Vista desde el cosmos.**

**Acción:** la Tierra gira y se anochece. **Observaciones:** primer plano (full shot) de la Tierra y la Luna.

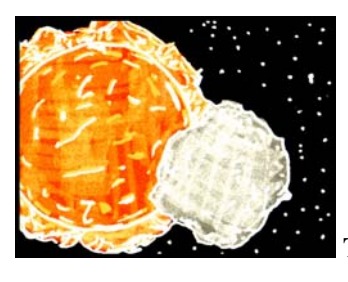

 **T.P.** 9 seg. **T.T.** 00:47

#### **12. Vista desde el cosmos.**

**Acción:** traveling del sistema solar, el meteorito se dirige a la tierra. **Observaciones:** Plano General (Long Shot).

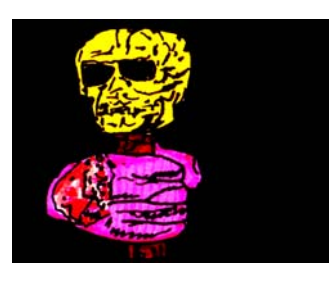

**T.P.** 4 seg. **T.T.** 01:04

#### **14. Int. Catacumba.**

**Acción:** el monje mueve el báculo. **Observaciones:** plano detalle del cráneo (insert).

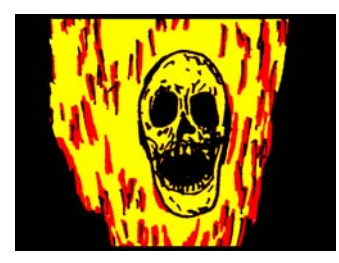

 **T.P.** 2 seg. **T.T.** 01:10

**15. Ext. Selva. Noche.**<br>**16. Interior del fuego.**<br>**Acción:** el cráneo animado con sincronización de la mandíbula cantando. **Observaciones:** gran primer plano (big close up).

### **Hoja II**

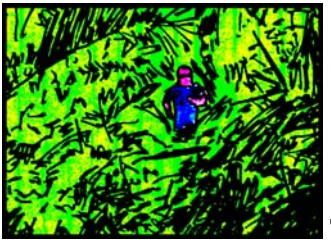

**T.P.** 2 seg. **T.T.** 01:12

**17. Ext. Selva. Noche. Acción:** Aarón pasa corriendo entre los arbustos. **Observaciones:** plano general (Long shot).

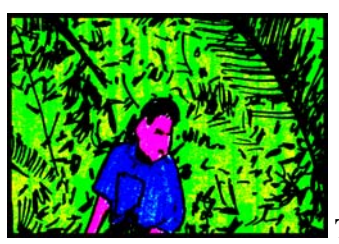

 **T.P.** 2 seg. **T.T.** 01:16

**19. Ext. Selva. Noche. Acción:** Jorge sale de las ramas de una palmera. **Observaciones:** plano medio (medium shot).

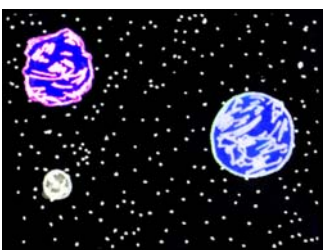

 **T.P.** 2 seg. **T.T.** 01:21

#### **21. Vista desde el cosmos.**

**Acción:** pasa meteorito hacia la Tierra. **Observaciones:** plano medio (medium shot).

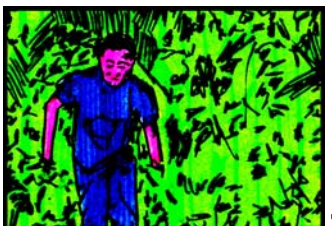

**T.P.** 6 seg. **T.T.** 01:29

### **23. Ext. Selva. Noche.**

**Acción:** todos los muchachos salen corriendo de la selva. **Observaciones:** plano general (long shot).

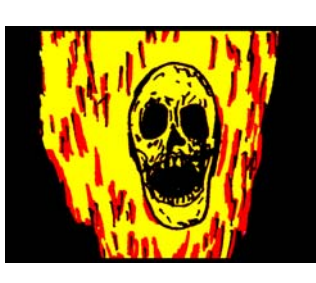

 **T.P.** 2 seg. **T.T.** 01:14

#### **18. Interior del fuego.**

**Acción:** el cráneo animado con sincronización de la mandíbula cantando. **Observaciones:** gran primer plano (big close up).

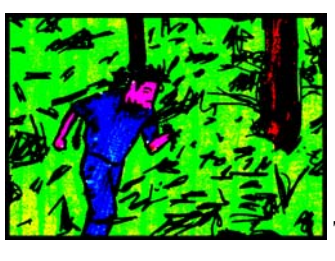

**1** T.P. 3 seg. T.T. 01:19

#### **20. Ext. Selva. Noche.**

**Acción:** overlap con la toma anterior, pasa corriendo.

**Observaciones:** plano general (long shot) y un traveling sigue el movimiento

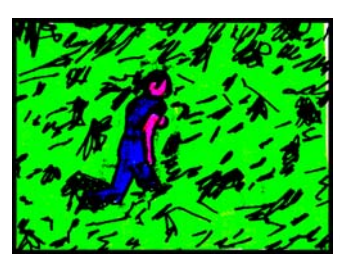

 **T.P.** 2 seg. **T.T.** 01:23

### **22. Ext. Selva. Noche.**

**Acción:** pasa Roberto corriendo. **Observaciones:** la cámara sube en plano medio (crane shot).

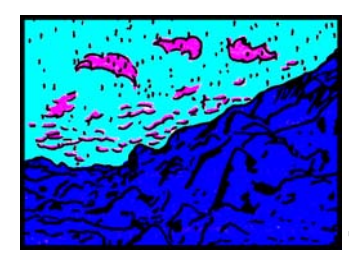

 **T.P.** 4 seg. **T.T.** 01:33

#### **24. Ext. Montañas. Tarde.**

**Acción:** llueve. **Observaciones:** gran plano general (extreme long shot).

**Hoja III**

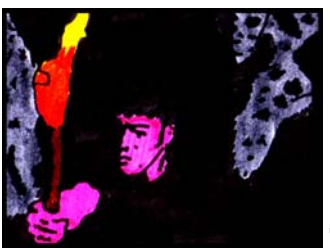

**T.P.** 5 seg. **T.T.** 01:38

**25. Int. Catacumba. Acción:** sale Aarón de la catacumba, iluminando con una antorcha. **Observaciones:** primer plano (close up).

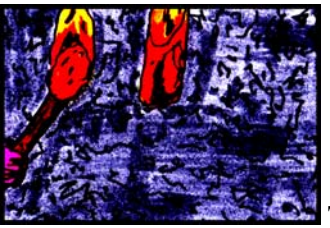

 **T.P.** 4 seg. **T.T.** 01:47

**27. Int. Catacumba. Acción:** enciende otra antorcha. **Observaciones:** plano detalle.

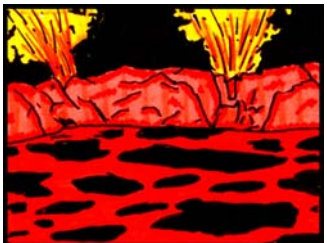

 **T.P.** 5 seg. **T.T.** 01:57

#### **29. Ext. Volcán. Noche.**

**Acción:** explosión y movimiento de lava. **Observaciones:** plano general (long shot).

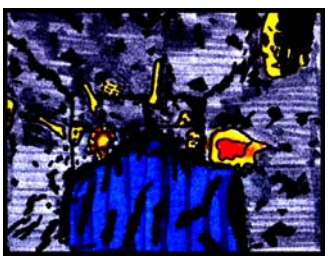

 **T.P.** 6 seg. **T.T.** 02:10

#### **31. Int. Túnel. Catacumba.**

**Acción:** el monje avanza junto con la cámara por el túnel. **Observaciones:** toma sobre los hombros (overshoulder).

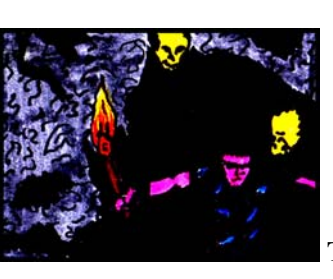

 **T.P.** 5 seg. **T.T.** 01:43

#### **26. Int. Catacumba.**

**Acción:** overlap con la toma anterior. **Observaciones:** primer plano (close up).

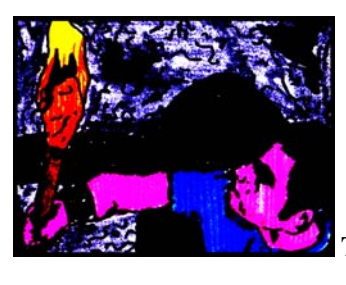

 **T.P.** 5 seg. **T.T.** 01:52

#### **28. Int. Catacumba.**

**Acción:** Aarón sube y enciende una segunda antorcha. **Observaciones:** plano medio (medium shot).

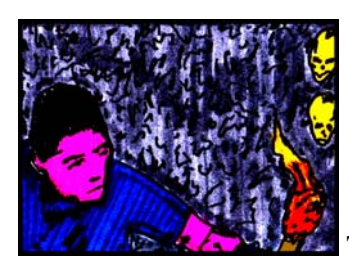

 **T.P.** 7 seg. **T.T.** 02:04

#### **30. Int. Catacumba.**

**Acción:** Aarón sube hacia la cámara. **Observaciones:** primer plano (close up)

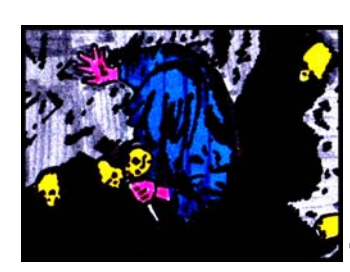

 **T.P.** 5 seg. **T.T.** 02:15

#### **32. Int. Catacumba.**

**Acción:** monje sube escaleras. **Observaciones:** toma en picada, plano medio medium shot)

**Hoja IV**

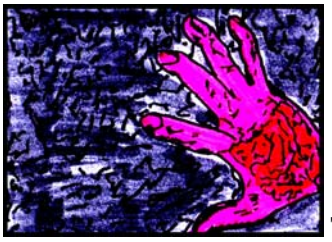

**T.P.** 3 seg. **T.T.** 02:18

### **33. Int. Catacumba.**

**Acción:** la mano lacerada del moje que se agarra de la pared. **Observaciones:** plano detalle.

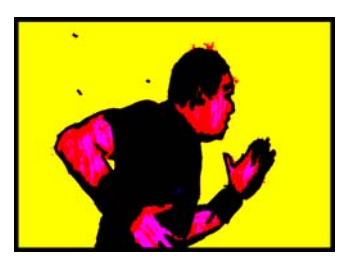

 **T.P.** 6 seg. **T.T.** 02:27

#### **35. Interior del fuego.**

**Acción:** Aarón corre ralentizado. **Observaciones:** plano medio (close up).

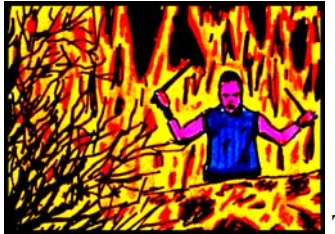

 **T.P.** 6 seg. **T.T.** 02:37

#### **37. Ext. Panteón.**

**Acción:** Aarón gesticula con sus baquetas dentro del fuego. **Observaciones:** plano general (long shot).

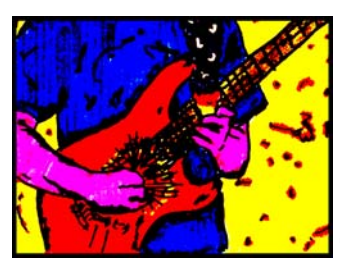

**T.P.** 6 seg. **T.T.** 02:49

### **39. Interior del fuego.**

**Acción:** Roberto toca la guitarra, con fuego en las manos. **Observaciones:** plano detalle.

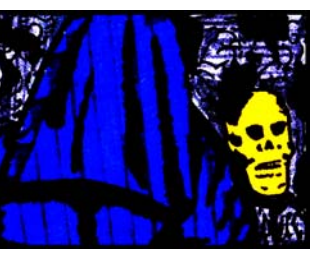

 **T.P.** 3 seg. **T.T.** 02:21

#### **34. Int. Catacumba.**

**Acción:** monje avanza hacia la cámara. **Observaciones:** gran primer plano (big close up).

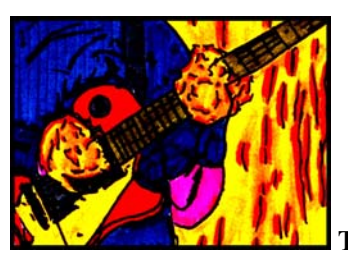

 **T.P.** 4 seg. **T.T.** 02:31

#### **36. Interior del fuego.**

**Acción:** Raymundo toca la guitarra y le sale fuego de las manos.

**Observaciones:** plano detalle.

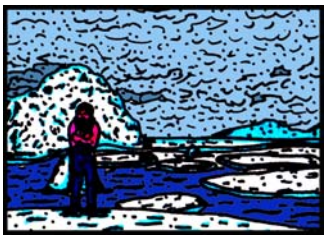

#### **T.P.** 6 seg. **T.T.** 02:43

#### **38. Ext. Ártico. Día.**

**Acción:** Raymundo tiembla de frío, se frota los brazos. Al fondo se mueven los icebergs. **Observaciones:** plano general (long shot).

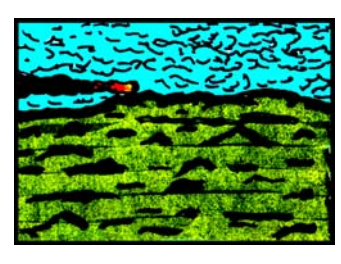

 **T.P.** 3 seg. **T.T.** 02:52

#### **40. Ext. Montaña. Tarde.**

**Acción:** pasa el meteorito en el horizonte. **Observaciones:** plano general (long shot).

**Hoja V**

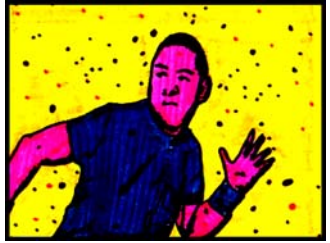

**T.P.** 5 seg. **T.T.** 02:57

#### **41. Interior del fuego.**

**Acción:** Aarón corre y voltea hacia atrás. **Observaciones:** plano medio (medium close up)

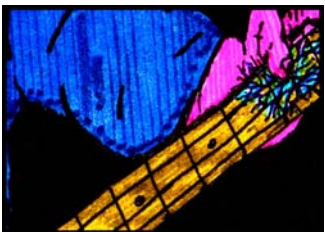

 **T.P.** 2 seg. **T.T.** 03:05

#### **43. Int. Neblina.**

**Acción:** Jorge toca el bajo y hay destellos eléctricos. **Observaciones:** plano detalle.

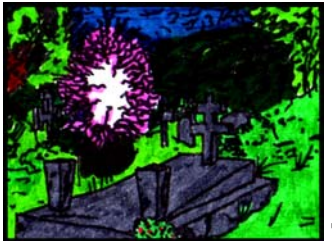

 **T.P.** 5 seg. **T.T.** 03:16

#### **45. Ext. Panteón. Noche.**

**Acción:** el monje lanza una partícula de luz hacia la cámara. **Observaciones:** plano general (long shot).

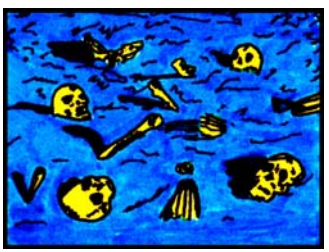

 **T.P.** 4 seg. **T.T.** 03:25

#### **47. Ext. Ártico. Día.**

**Acción:** pasa la neblina sobre los huesos en la nieve. **Observaciones:** plano detalle.

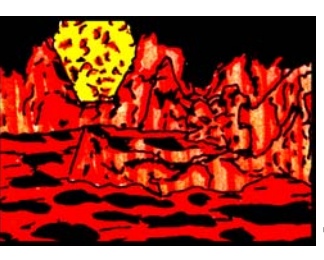

 **T.P.** 6 seg. **T.T.** 03:03

#### **42. Ext. Volcán. Noche.**

**Acción:** Aarón sobre saltado por el calor. Hay explosiones que envuelven la escena. **Observaciones:** plano general (long shot).

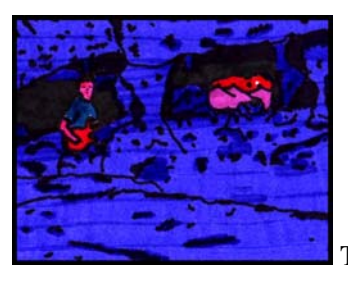

 **T.P.** 6 seg. **T.T.** 03:11

#### **44. Int. Cueva. Noche.**

**Acción:** Roberto toca la guitarra, detrás de unas rocas.

**Observaciones:** plano general (long shot).

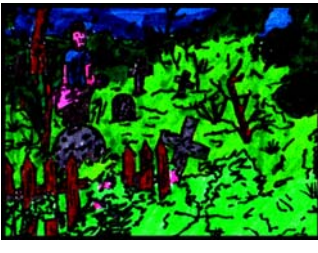

 **T.P.** 5 seg. **T.T.** 03:21

#### **46. Ext. Panteón. Noche.**

**Acción:** Jorge toca el bajo, detrás de una lápida. **Observaciones:** plano general (long shot).

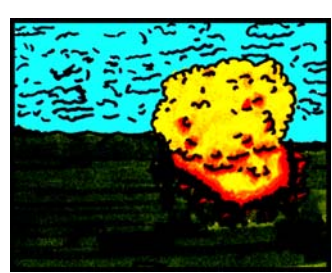

 **T.P.** 4 seg. **T.T.** 03:29

#### **48. Ext. Montañas. Tarde.**

**Acción:** la explosión del meteorito envuelve la toma. **Observaciones:** plano general (long shot).

#### **Hoja VI**

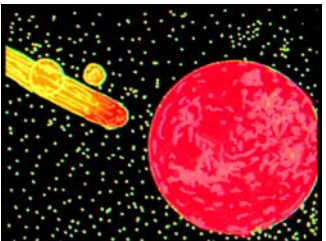

**T.P.** 4 seg. **T.T.** 03:33

#### **49. Vista desde el cosmos.**

**Acción:** meteoro pasa hacia Marte. **Observaciones:** plano medio (medium shot)

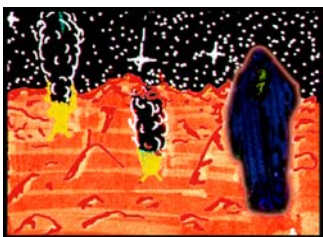

 **T.P.** 5 seg. **T.T.** 03:40

#### **51. Ext. Paisaje marciano. Noche.**

**Acción:** el monje toma energía del suelo y lanza una partícula de fuego.

**Observaciones:** Gran plano general (extreme long shot).

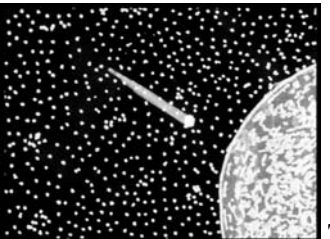

 **T.P.** 4 seg. **T.T.** 03:47

#### **53. Vista desde el cosmos.**

**Acción:** meteorito se aproxima a la Luna. **Observaciones:** plano medio (medium shot).

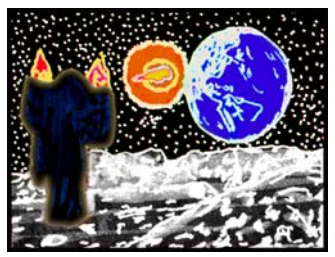

 **T.P.** 3 seg. **T.T.** 03:52

#### **55. Ext. Luna.**

**Acción:** monje de espaldas, lanza una partícula de fuego hacia la Tierra. **Observaciones:** plano general (long shot).

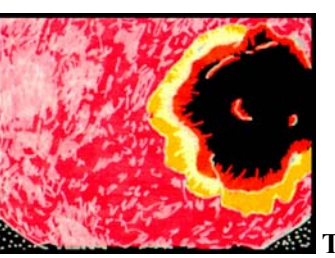

 **T.P.** 2 seg. **T.T.** 03:35

#### **50. Vista desde el cosmos. Acción:** meteoro impacta en Marte.

**Observaciones:** plano detalle.

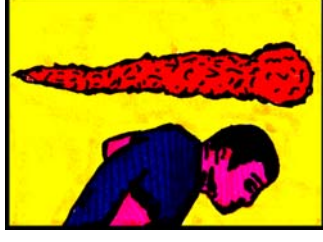

 **T.P.** 3 seg. **T.T.** 03:43

#### **52. Int. Fuego**

**Acción:** Aarón corre y esquiva una bola de fuego. **Observaciones:** plano medio (medium close up).

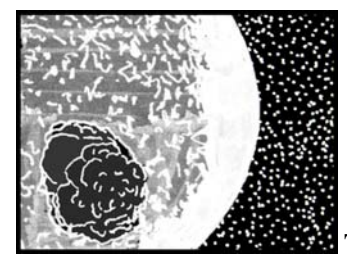

 **T.P.** 2 seg. **T.T.** 03:49

#### **54. Vista desde el cosmos.**

**Acción:** meteoro choca en la Luna. **Observaciones:** plano detalle.

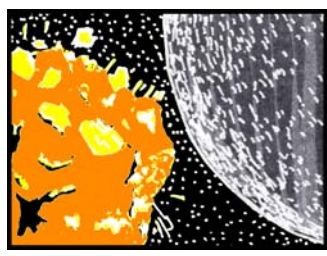

 **T.P.** 2 seg. **T.T.** 03:54

#### **56. Vista desde el cosmos.**

**Acción:** la partícula sale de la luna y hace explotar la Tierra.

**Observaciones:** Plano medio (médium shot).

**Hoja VII**

**Hoja VIII**

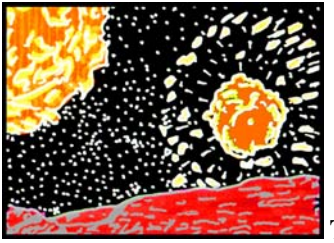

**57. Ext. Marte. Noche.**<br> **58. Vista desde el cosmos.**<br> **68. Vista desde el cosmos.**<br> **58. Vista desde el cosmos.**<br> **68. Vista desde el cosmos.**<br> **69. Vista desde el cosmos.**<br> **69. Vista desde el cosmos.**<br> **69. Vista desde** Acción: overlap de la explosión de la Tierra. **Observaciones:** plano general (long shot). **Observaciones:** plano general (long shot).

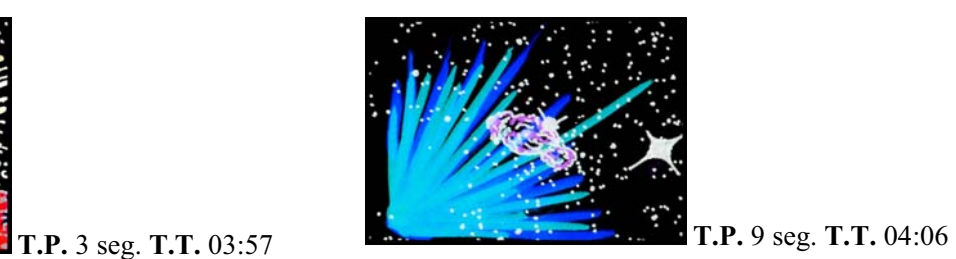

### **Anexo II**

## *COSTO REAL DE ESTE PROYECTO ACADÉMICO*

El costo aproximado para realizar esta producción, con mera intención académica y de realización casera fue de aproximadamente de \$4,630. <sup>o p</sup>esos.

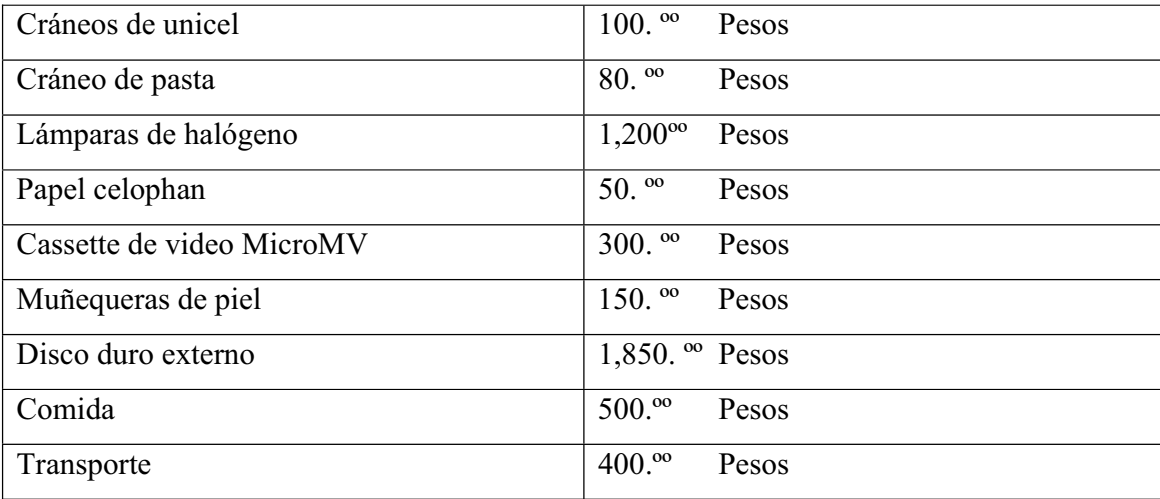

Pero si consideramos que lo más caro lo podemos utilizar consecutivamente. El costo se reduce a \$1,580. <sup>o</sup> Pesos. Que realmente es mínimo en comparación a lo que cobran algunas compañías por desarrollar el videoclip de un grupo musical.

Resulta una opción ventajosa para un grupo que empieza, o que no tiene los contactos necesarios para desarrollar la producción de uno de sus videoclips, que de entrada servirían para darse a conocer como banda, y con una representación audiovisual de su música.

# **BIBLIOGRAFÍA**

AURREGUÍN, J.L.M. *4 Sistemas de Comunicación y Enseñanza.* México, Trillas, 1983. 126 p.

BIBLIOTECA SALVAT, *Cine Contemporáneo.* Barcelona, Salvat Editores, 1974. 144p. (GRANDES TEMAS, 38)

BODY, V. y WEIBEL, P. (1987). *Clip, Klapp, bum: von der visuellen Musik zum Musikvideo*. Köln: Dumont Taschenbücher. Tr. Ana María Sedeño*.*

CARRANDI ORTIZ, GABINO. *Testimonio de la televisión mexicana.* México, Diana, 1986. 233p.

COTELO, CARLOS. *Combustion 4.* México, Alfaomega, 2006. 149 p.

CROVI DRUETTA, DELIA MARÍA. *La televisión por cable: el caso mexicano,* En Cuaderno de Ciencias de la Comunicación, núm. 1, México, Facultad de Ciencias Políticas y Sociales, Universidad Nacional Autónoma de México, 1990.

DANCYGER, KEN. *Técnicas de edición en cine y video*; Tr. José A. Álvarez. Barcelona, Gedisa, 1999.

DICCIONARIO ENCICLOPÉDICO GRIJALBO. Barcelona, Grijalbo, 1986. 2062 p.

DICCIONARIO ENCICLOPÉDICO QUILLET. Tomo VIII, Argentina Aristides Quillet, México, 1974. 501 p.

DONDIS, D.A. *La sintaxis de la imagen. Introducción al alfabeto visual.* España, Gustavo Pili, 1976. 211 p.

DROBLAS, ADELE y GREENBERG, SETH. *Adobe Première Pro.* España, Anaya Multimedia, 2004. 799 p.

DURA GRIMATL, RAUL. *Los video clips: Presentes, orígenes y características*. Valencia, Universidad politécnica de valencia, 1988. 281 p.

GUTIERREZ, FRANCISCO E. *Pedagogía de la Comunicación.* 2ª ed. Buenos Aires, HVMANITAS, 1975. 157 p.

JONES, FREDERIC HICKS. *Video digital***.** Barcelona, Anaya Multimedia, c2000

MCGRATH, DECÍAN. *Montaje y postproducción: cine***.** Barcelona, Océano, c2001

MASCELLI, JOSEPH V. *Las 5 C'S de la Cinematografía;* Tr. Marcela Fernández V. México, Centro de Universitario de Estudios Cinematográficos, Universidad Nacional Autónoma de México. 160 p.

MAZA PÉREZ, M. y CERVANTES DE COLLADO, C. *Guión para Medios Audiovisuales. Cine, Radio y Televisión.* México, PEARSON, 1994. 404 p.

MEJÍA BARQUERA, FERNANDO. *Televisa: el quinto poder.* México, Claves Latinoamericanas, 1991. 237p.

PEREZ ESPINO, EFRAIN. *Los Motivos de Televisa, El proyecto cultural de XEO canal 9.* México, Instituto de Investigaciones Sociales**,** Universidad Nacional Autónoma de México. 1991. 93 p.

PESCADOR ALBIACH, DARÍO. *3ds max 7.* España, Anaya Multimedia, 2005. 384 p.

RÀFOLS, R. y COLOMER, A. *Diseño Audiovisual.* Barcelona, Editorial Gustavo Gili, 2003. 127 p.

SADOUL GEORGE. *Historia del Cine Mundial. Desde sus orígenes hasta nuestros días.* México, Siglo XXI, 1984. 828 p.

SÁNCHEZ, RAFAEL C. *Montaje cinematográfico arte de movimiento***.** Barcelona, México, Pomaire, 1971

SÁNCHEZ LÓPEZ, J. A. (1996). *"Basquiat y El Bosco recuperados. El mito de la culpa y la caída en imágenes de video-clip: "Until it sleeps", Metallica, 1996"*, en Boletín de Arte, nº 23, Departamento de Historia del Arte, Málaga: Servicio de Publicaciones de la Universidad de Málaga, España.

SEDEÑO, ANA MARÍA. 2002. *Narración y Descripción en el Videoclip Musical*. En: http://www.cem.itesm.mx/dacs/publicaciones/logos/actual/asedeno.html

SORIANO, CARLO. *Como hacer televisión.* España, Cátedra. 1993. 425 p.

STOKOWSKI, LEOPOLD. *Música para todos.* Madrid, Espasa-Calpe, 1954. 295 p.

TOSI, VIRGILIO. *El Lenguaje de las Imágenes en Movimiento*; Tr. Maria de la Luz Broissin México, Grijalbo, 1993. 180 p.

VALVERDE BERROCOSO, JESÚS. *Diseño De Materiales Educativos Multimedia* en:

http://www.unex.es/didactica/Tecnologia\_Educativa/medios05.htm

VILLAIN, DOMINIQUE. *El encuadre cinematográfico*; Tr. Nuria Pujol i Valls. Barcelona, Piados Ibérica, 1997

WIKIPEDIA\_a *Videos musicales* Obtenido de http://es.wikipedia.org/wiki/Video\_musical

WIKIPEDIA\_b *Music video* Obtenido de http://en.wikipedia.org/wiki/Music\_video